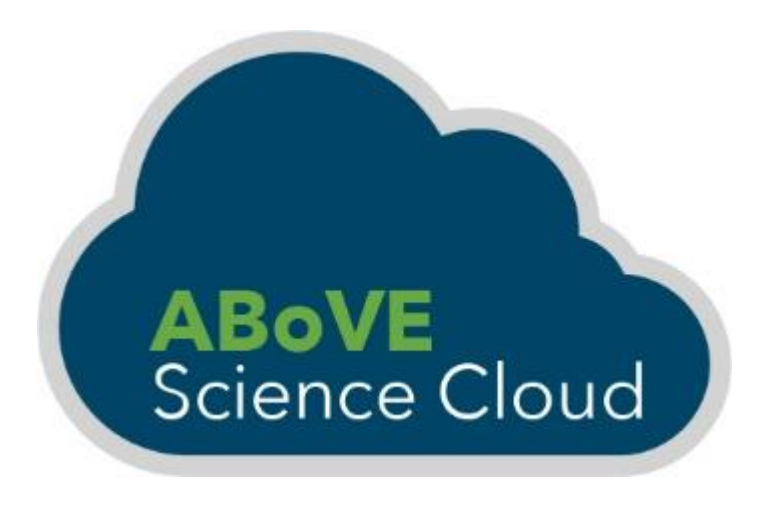

#### ABoVE Science Cloud Webinar Presentations by Dr. Christoph Keller, Matthew Stroud, and Dr. Paul Montesano

### September 17th, 2020

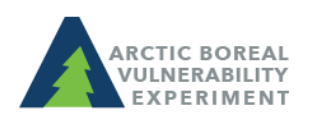

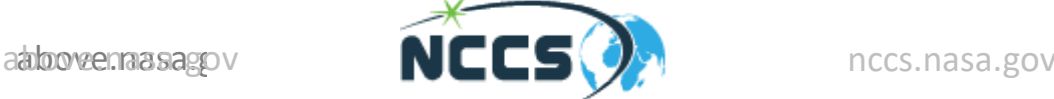

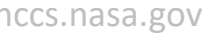

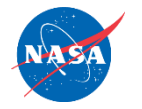

# **Machine Learning to Simulate Atmospheric Chemistry**

• [https://www.nccs.nasa.gov/news-events/nccs](https://www.nccs.nasa.gov/news-events/nccs-highlights/simulation_using_ML)highlights/simulation using ML

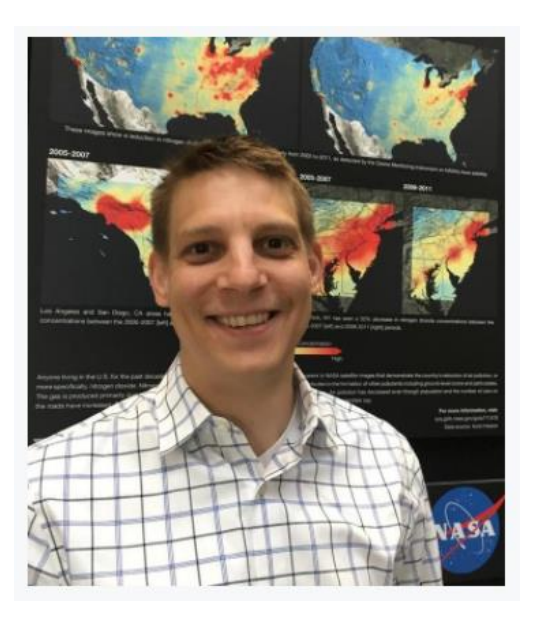

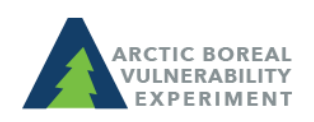

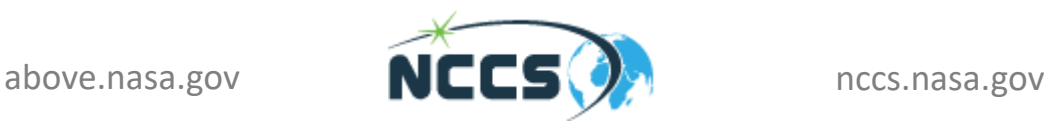

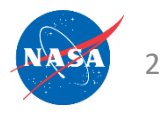

# **Demonstration of the GPU Cluster on ADAPT**

• [https://www.nccs.nasa.gov/nccs](https://www.nccs.nasa.gov/nccs-users/instructional/adapt-instructional/adapt-gpu/)users/instructional/adaptinstructional/adapt-gpu/

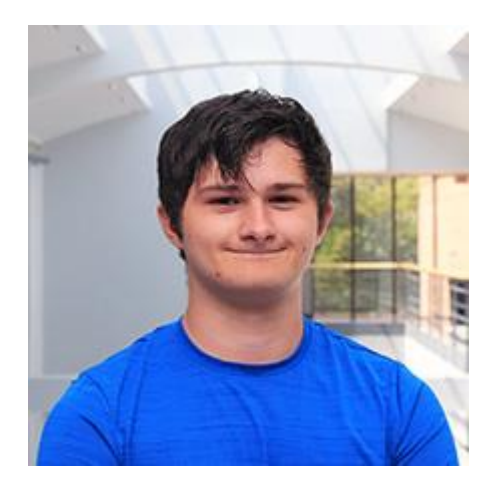

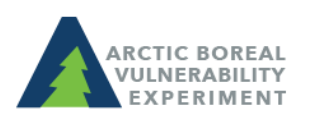

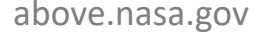

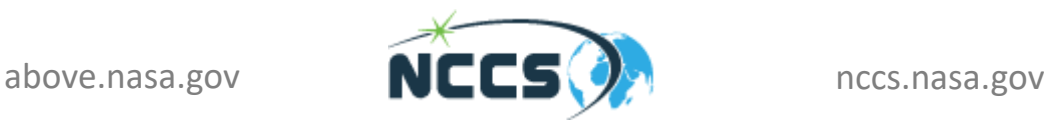

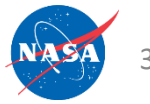

## Gridded LVIS L2 vegetation structure estimates for ABoVE analyses

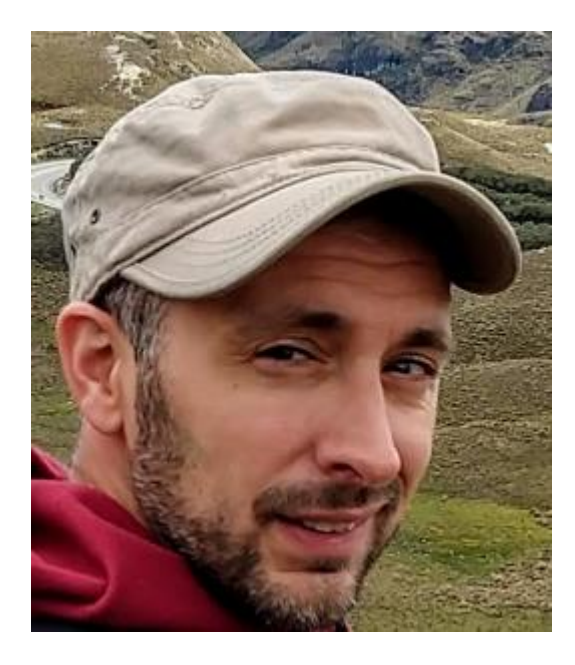

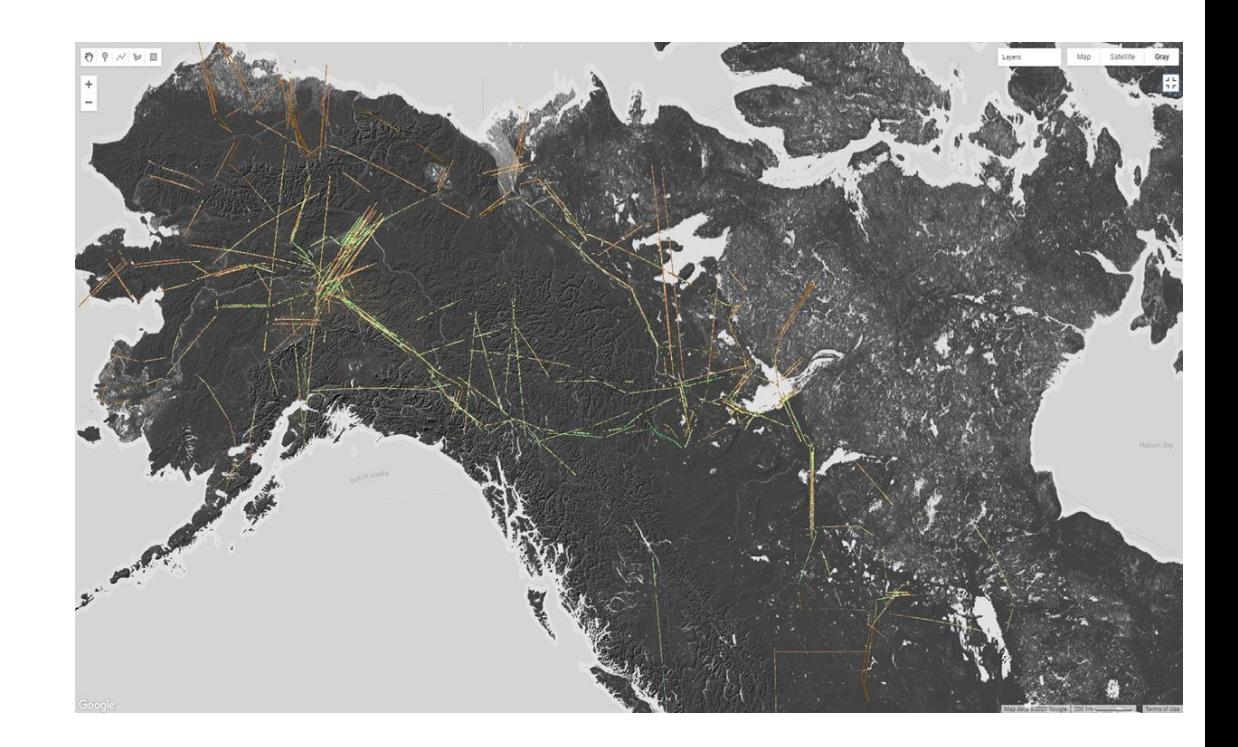

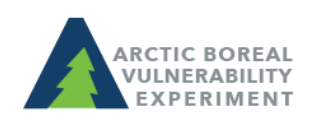

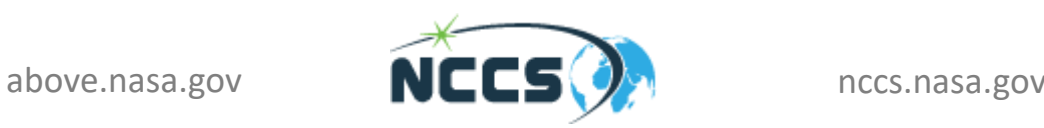

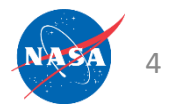

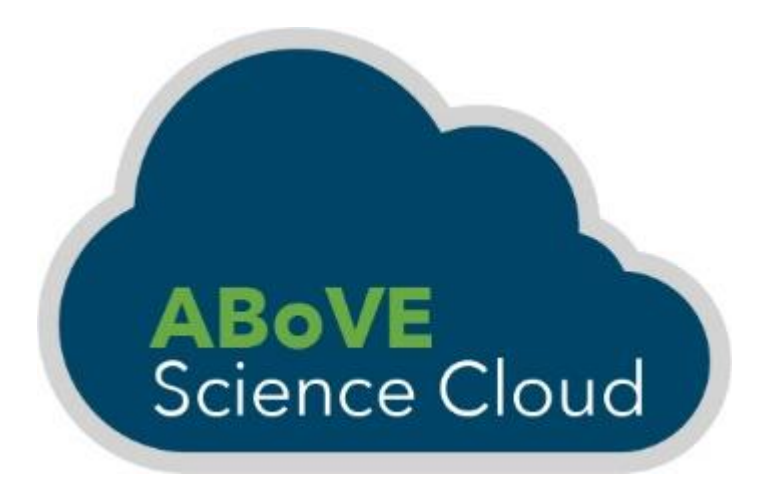

## ASC Updates

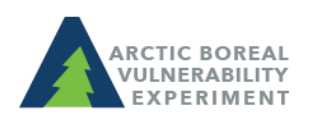

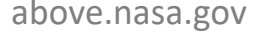

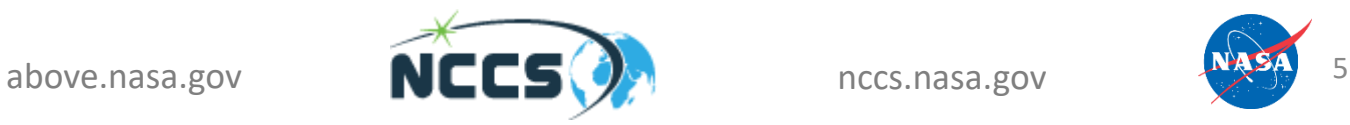

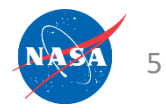

# ASC Updates

- ADAPT downtimes Monthly, the Wednesday after the second Tuesday of the month.
	- $-$  October 14<sup>th</sup>
	- November 1th
- ADAPT Issues? Contact [support@nccs.nasa.gov](mailto:support@nccs.nasa.gov)

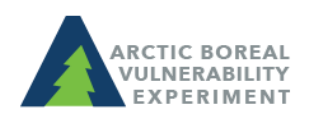

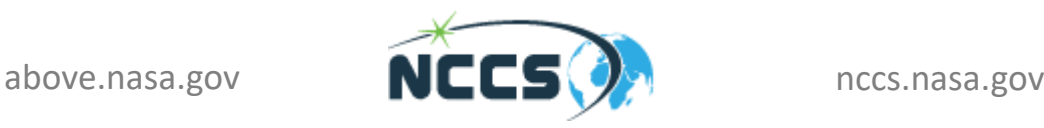

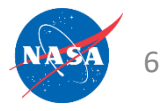

## Announcements

- Success stories you would like to share? Email Liz Hoy [elizabeth.hoy@nasa.gov](mailto:elizabeth.hoy@nasa.gov)
- How do I cite the ASC in my publications? Use language similar to:

"*Resources supporting this work were provided by the NASA High-End Computing (HEC) Program through the NASA Center for Climate Simulation (NCCS) at Goddard Space Flight Center."*

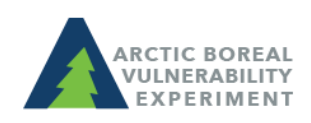

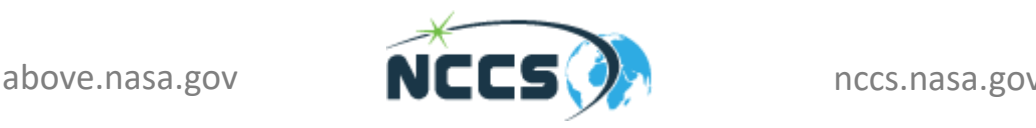

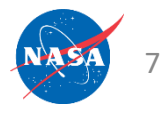

## **Atmospheric Chemistry Modeling using Machine Learning**

#### **Christoph A. Keller**

NASA Global Modeling and Assimilation Office (GMAO) Universities Space Research Association (USRA)

#### **Mat J. Evans**

Wolfson Atmospheric Chemistry Laboratories, University of York National Centre for Atmospheric Sciences, University of York

### **We can now simulate atmospheric composition with unprecedented level of detail**

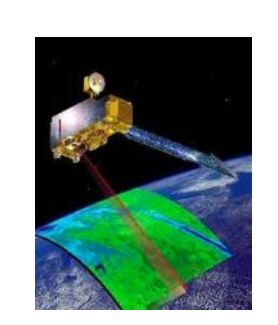

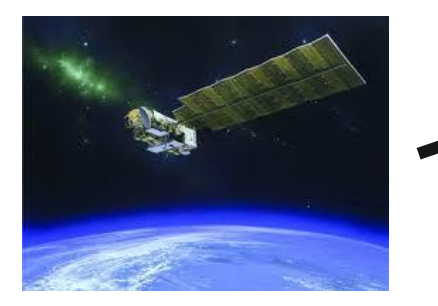

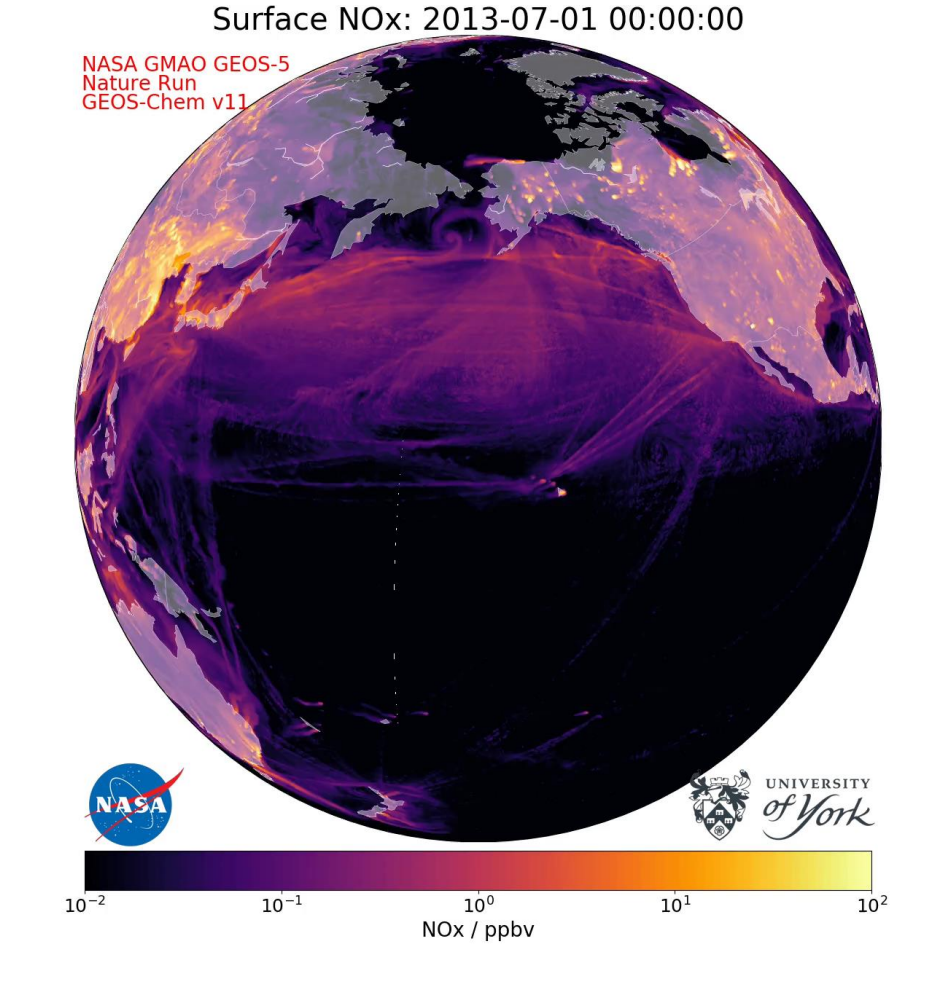

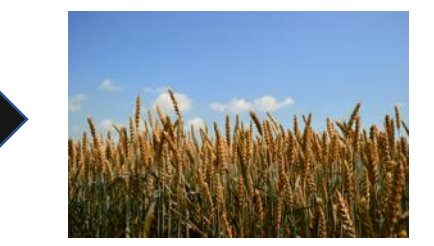

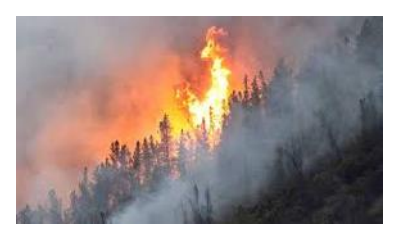

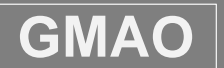

 $\textbf{GMAO} \parallel$  Global Modeling and Assimilation Office

christoph.a.keller@nasa.gov

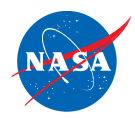

#### **Need models to fill gaps in observations**

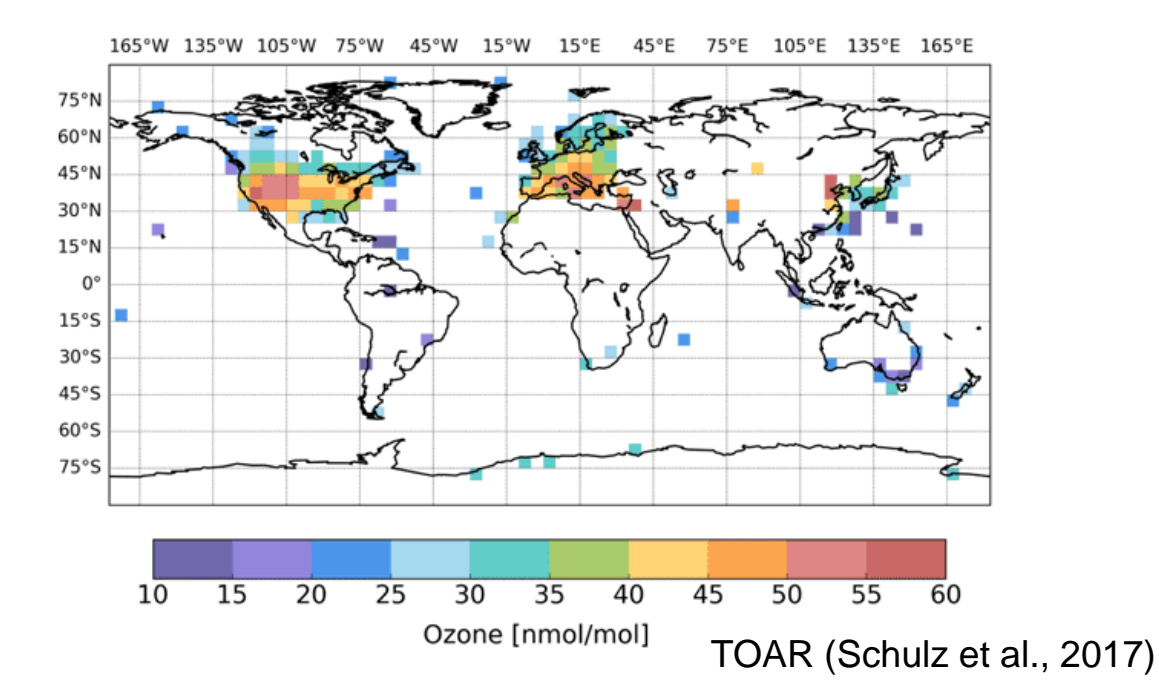

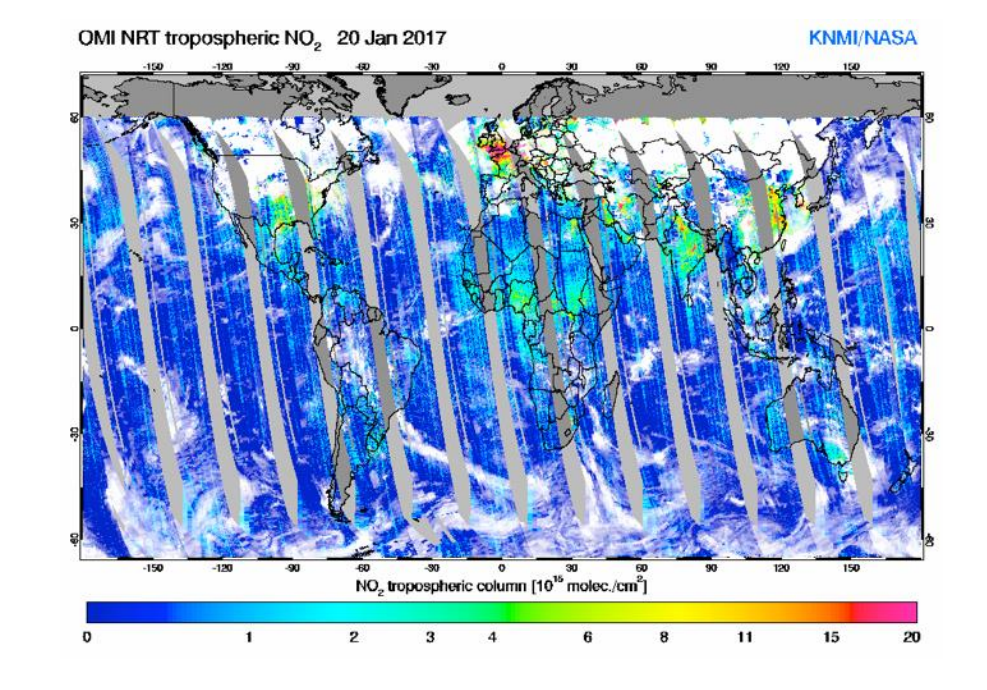

#### Surface observations are not global

Satellite observations are also discontinuous

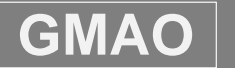

#### **Numerical simulation of atmospheric composition**

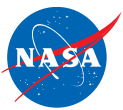

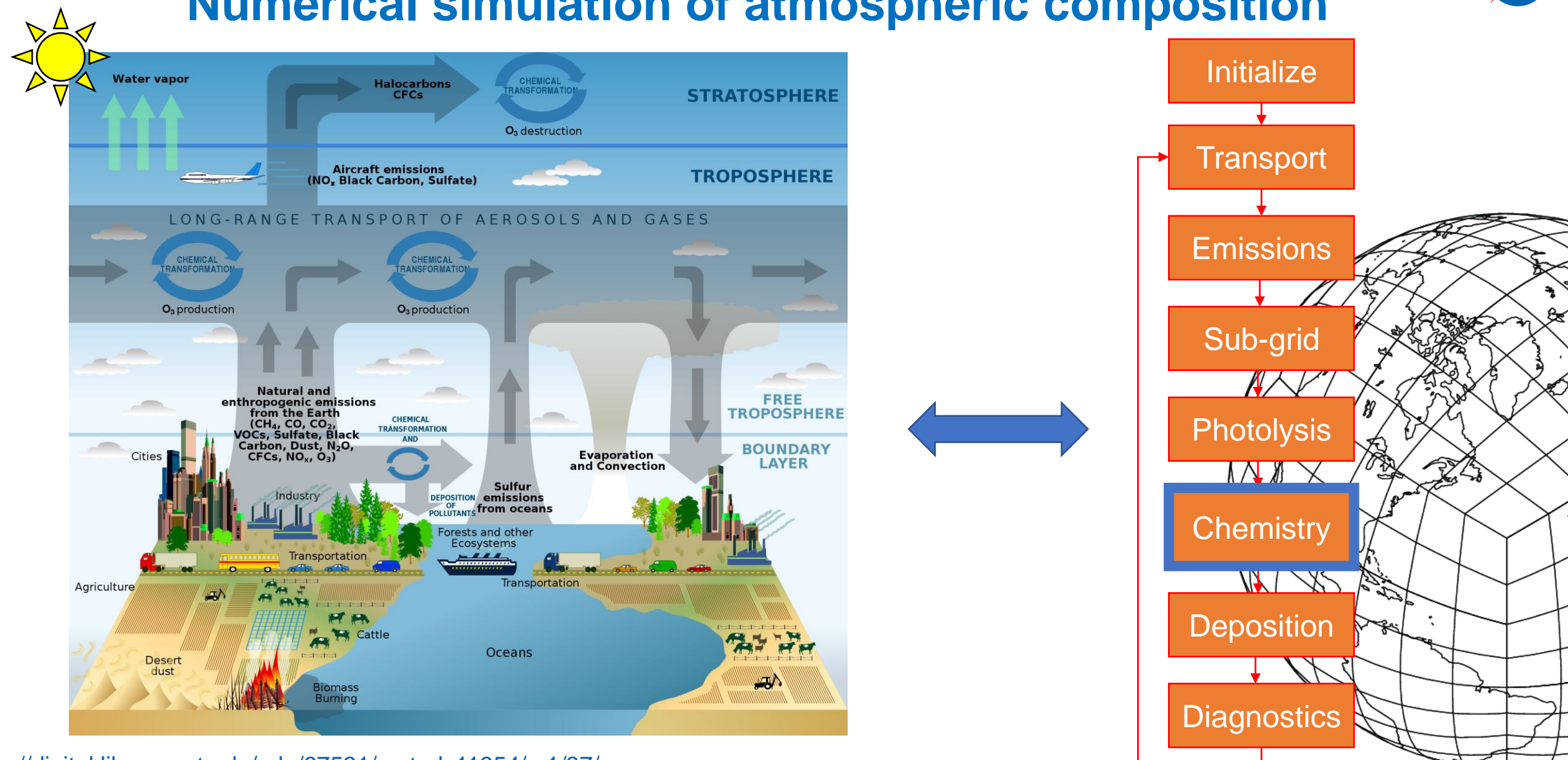

<https://digital.library.unt.edu/ark:/67531/metadc11954/m1/37/>

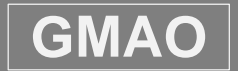

### **Atmospheric chemistry models are computationally expensive**

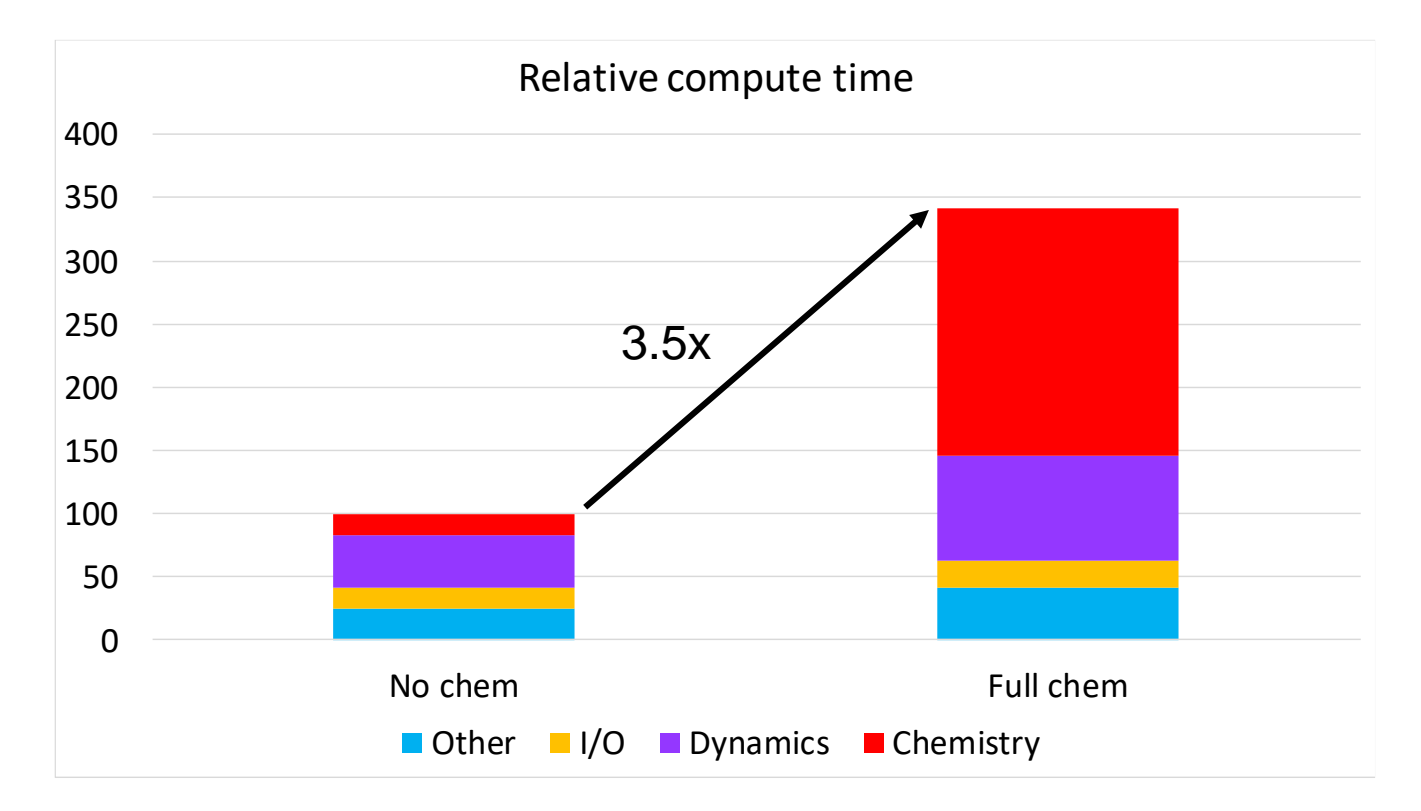

- ▶ High-resolution chemistry simulation requires >1000 CPU's
- $\triangleright$  Throughput: approx. 20 simulation days in 24 hours
- Outputting the full chemical state: ~1.5 TB / simulation day

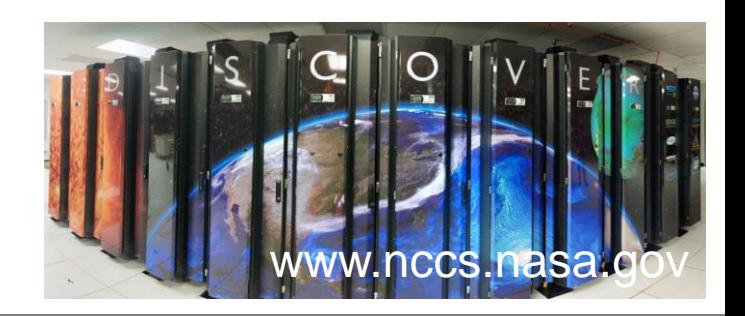

#### **NASA Replace slow chemical integrator with machine learning model**

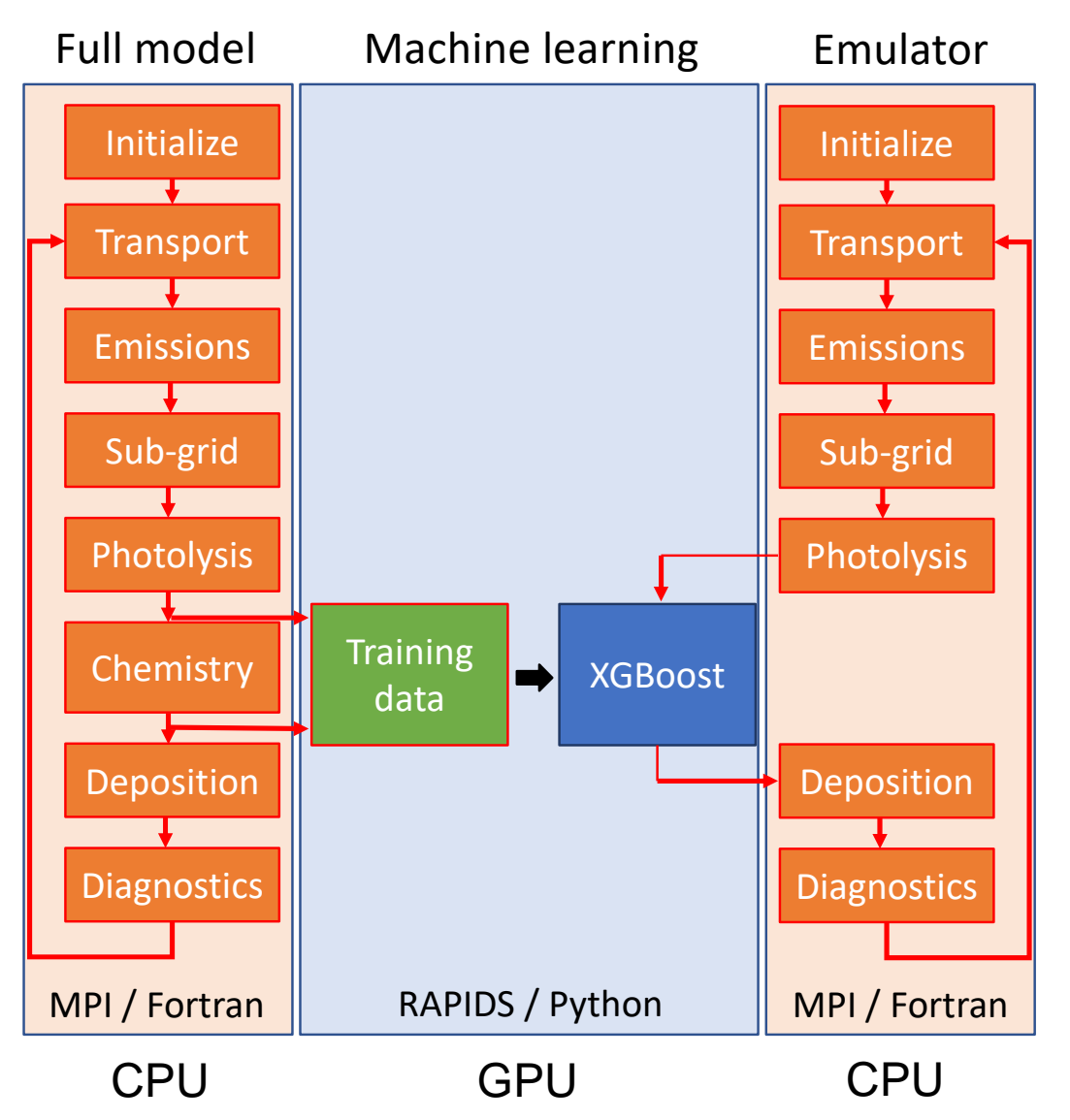

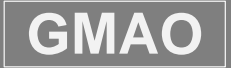

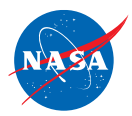

#### **Use machine learning to emulate chemical transformations in the atmosphere**

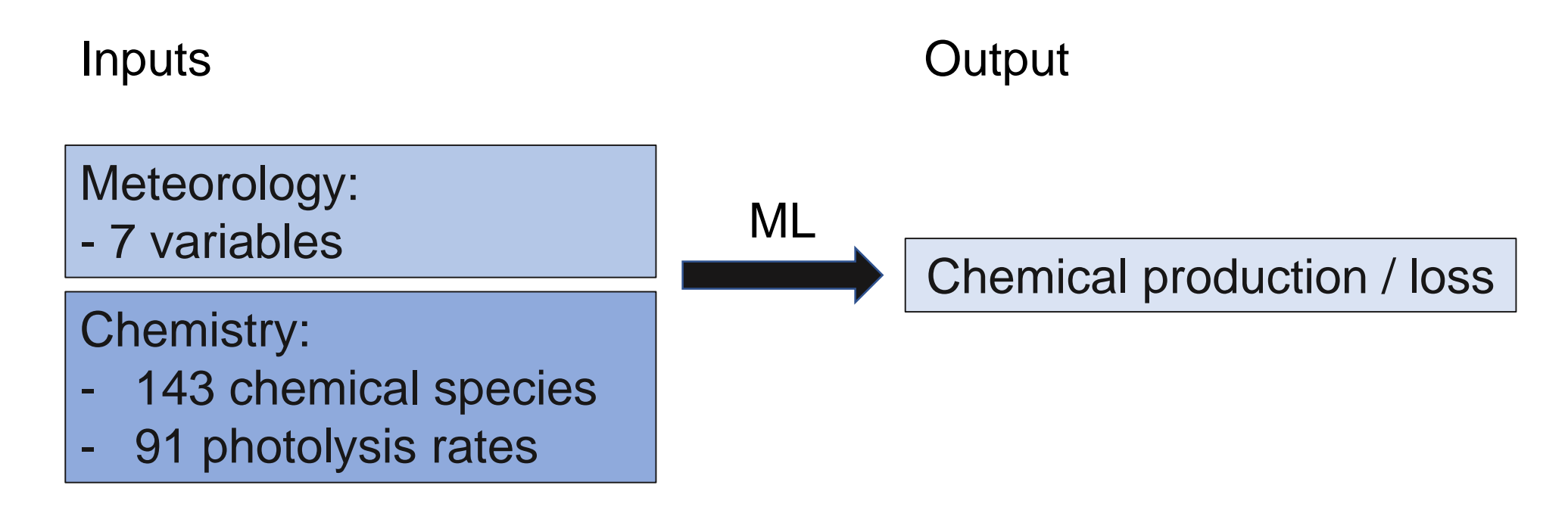

- Algorithm: extreme gradient boosted decision trees (XGBoost)
- $\triangleright$  Train separate algorithm for each species

### **Machine learning workflow**

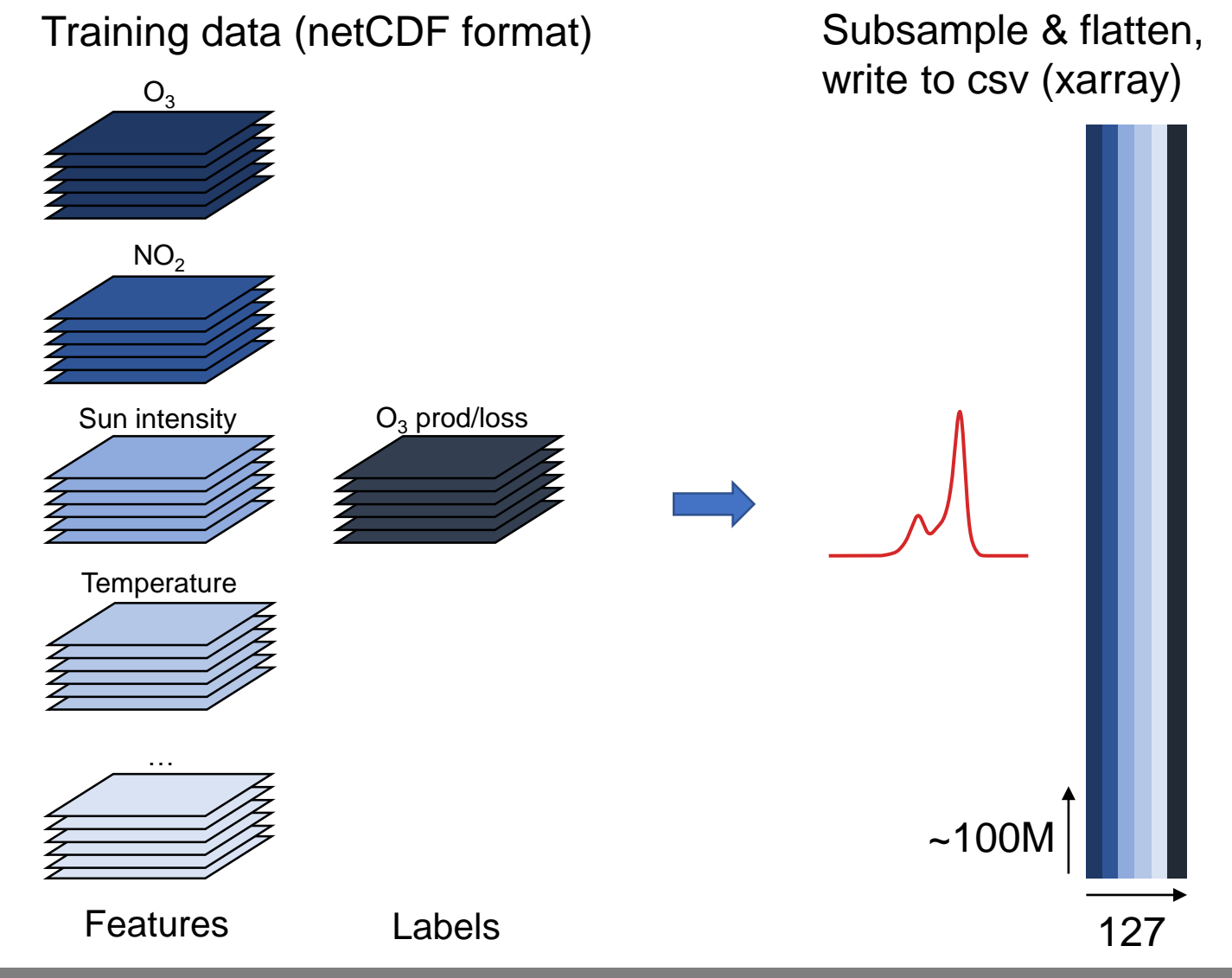

Train (XGBoost):

- Read csv, convert to DMatrix
- **Train**

**Setup 1** Read on CPU (Intel Haswell) Train on CPU

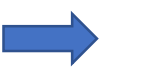

**Setup 2:** Read on CPU Train on GPU (V100)

**Setup 3 (RAPIDS):** Read on GPU (cuDF/cuIO) Train on GPU (dask-XGBoost)

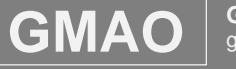

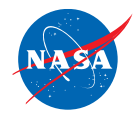

#### **XGBoost training benchmarks**

Time [s]

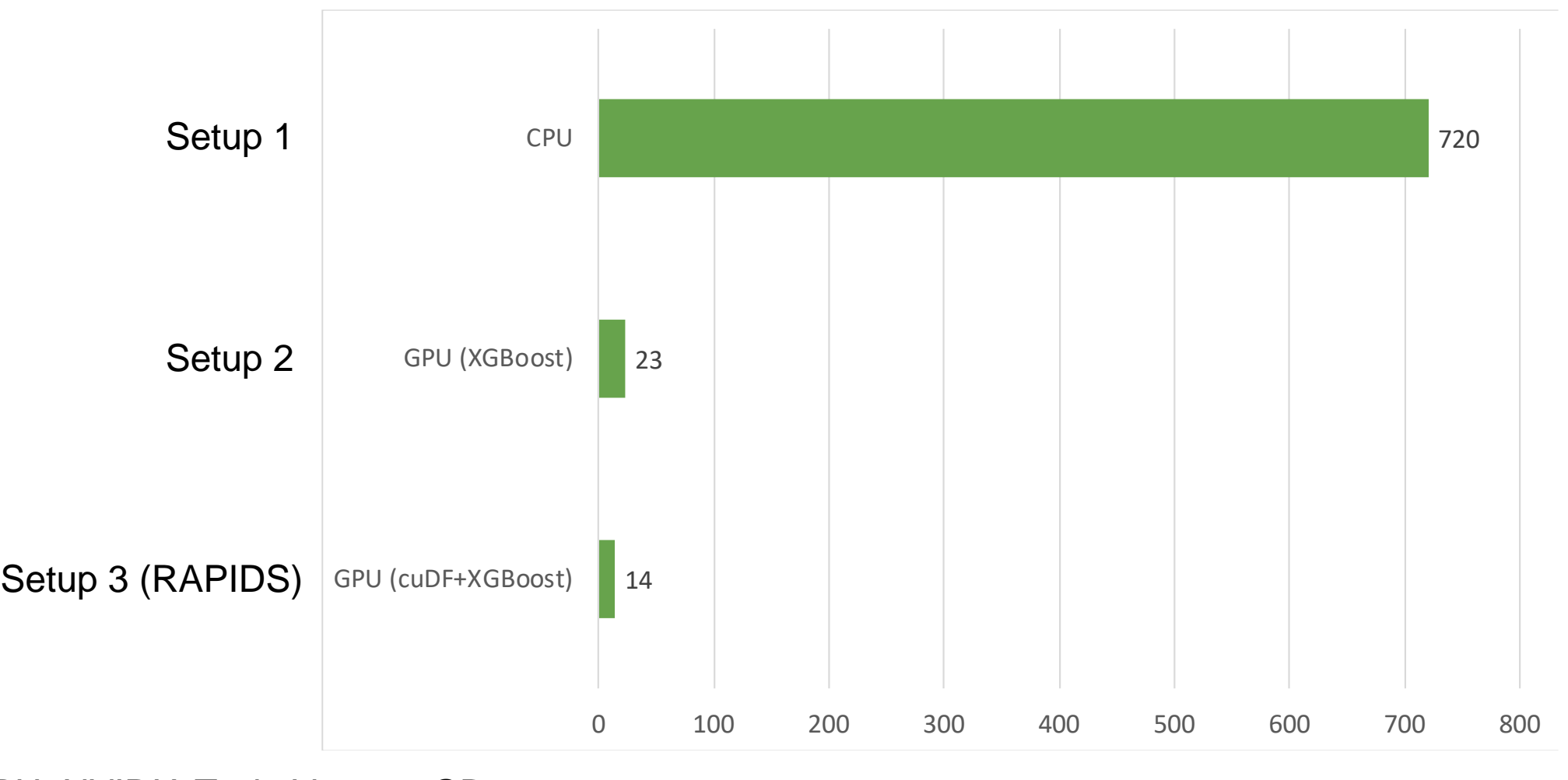

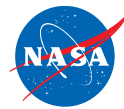

#### **Random forest / XGBoost reproduce target concentrations well (single-step prediction)**

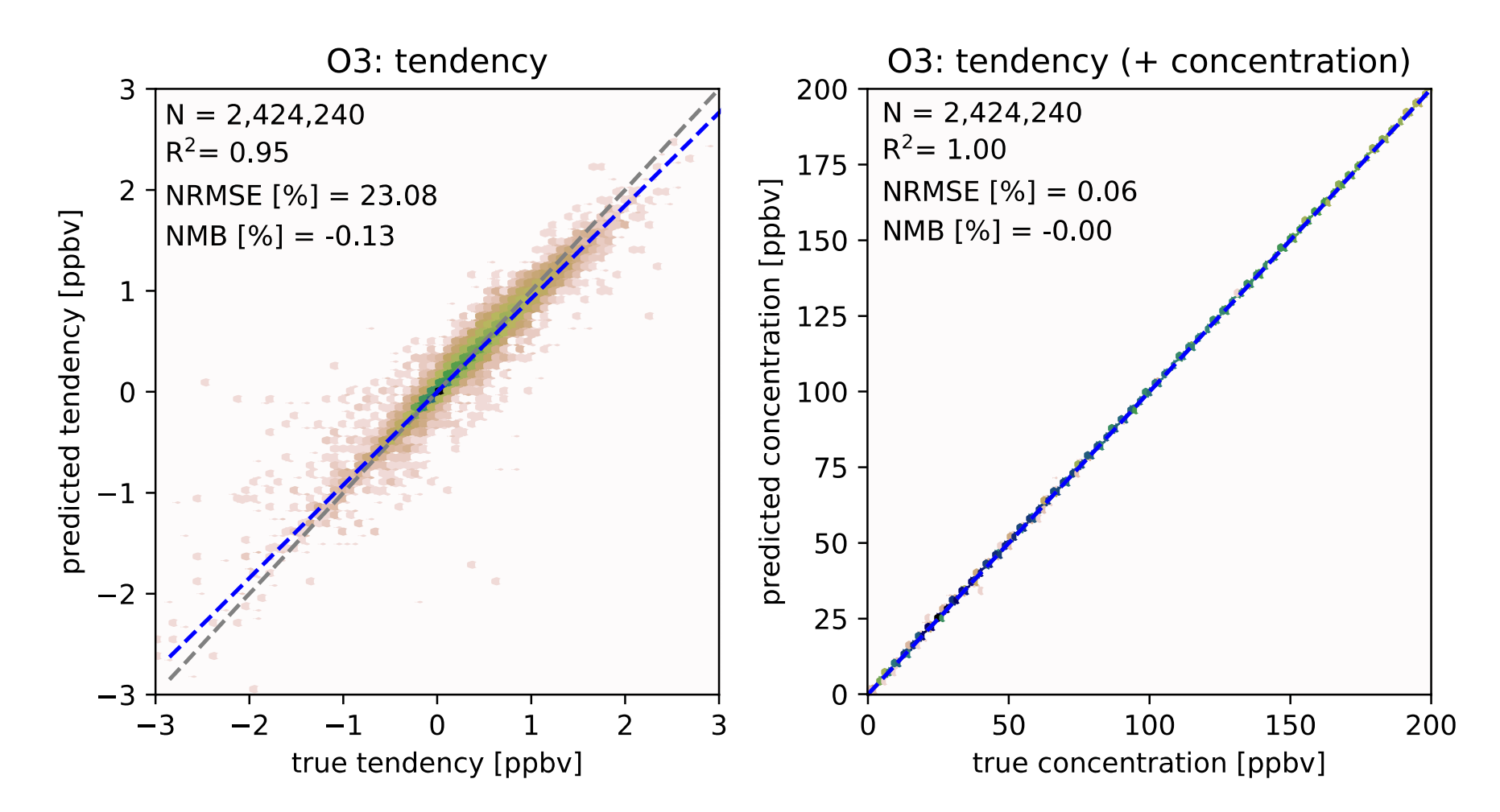

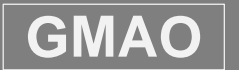

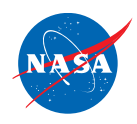

#### **1-month simulation with XGBoost emulator**

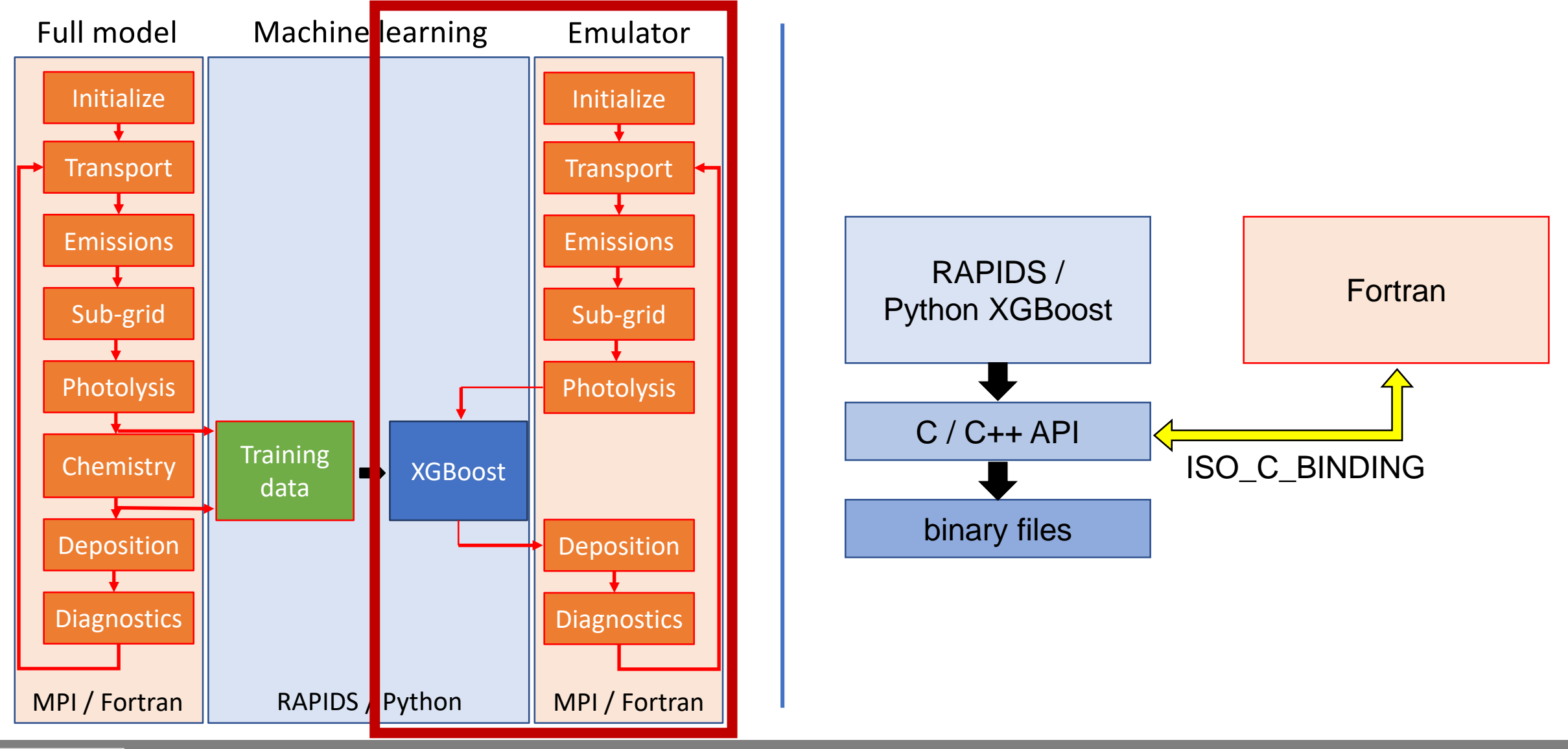

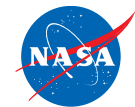

#### **Emulator model is generally accurate, but overestimates ozone concentrations over remote regions**

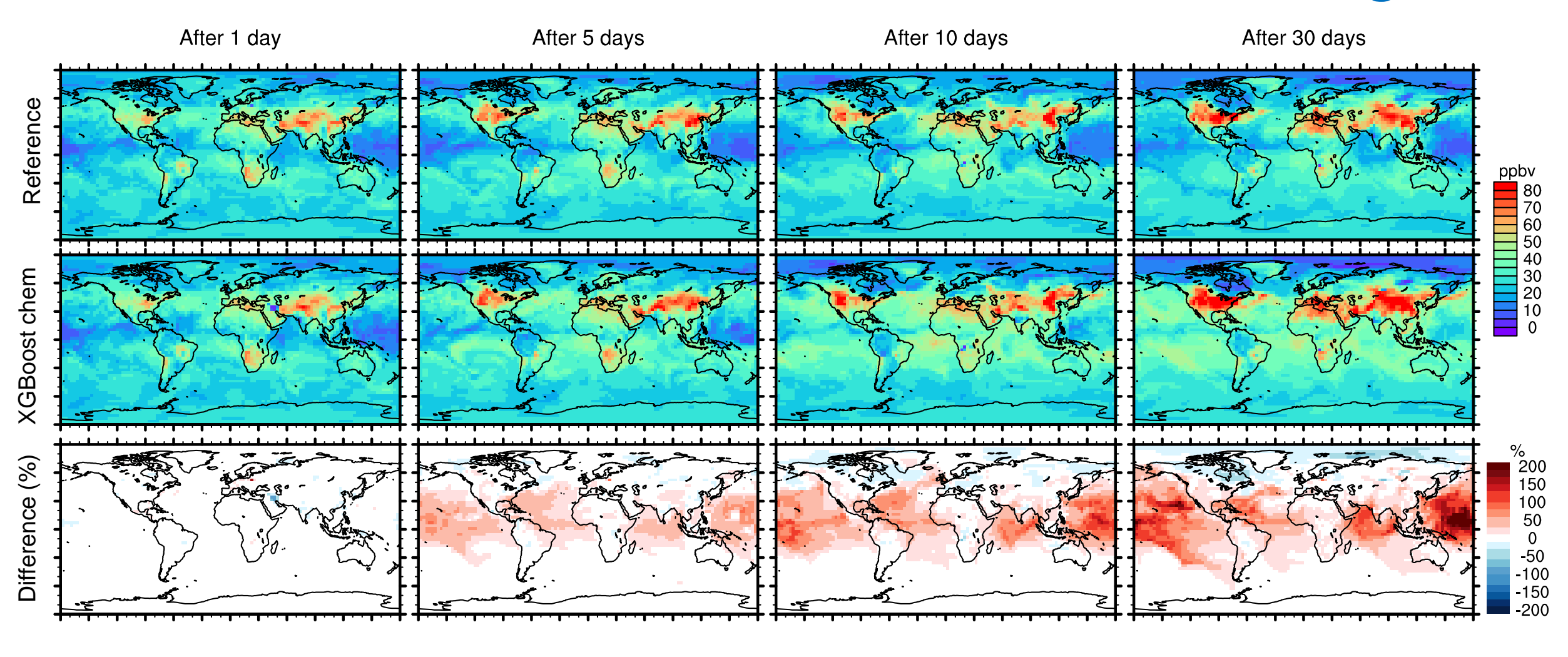

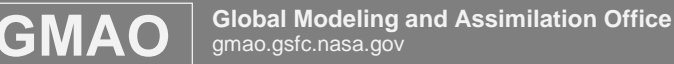

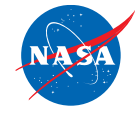

#### **Surface concentrations over polluted regions are well reproduced by ML model**

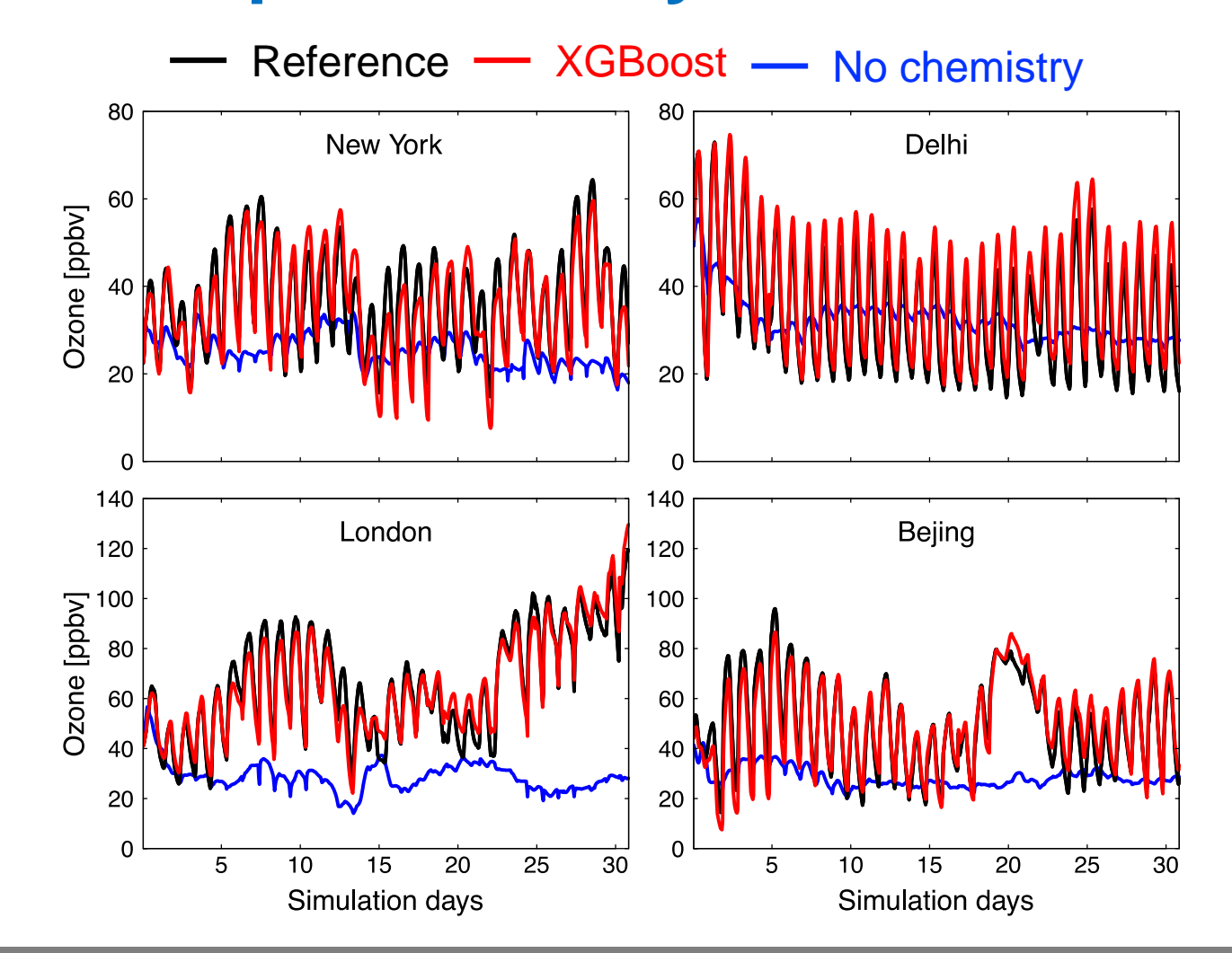

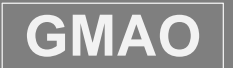

## **Model speedup with optimized XGBoost model**

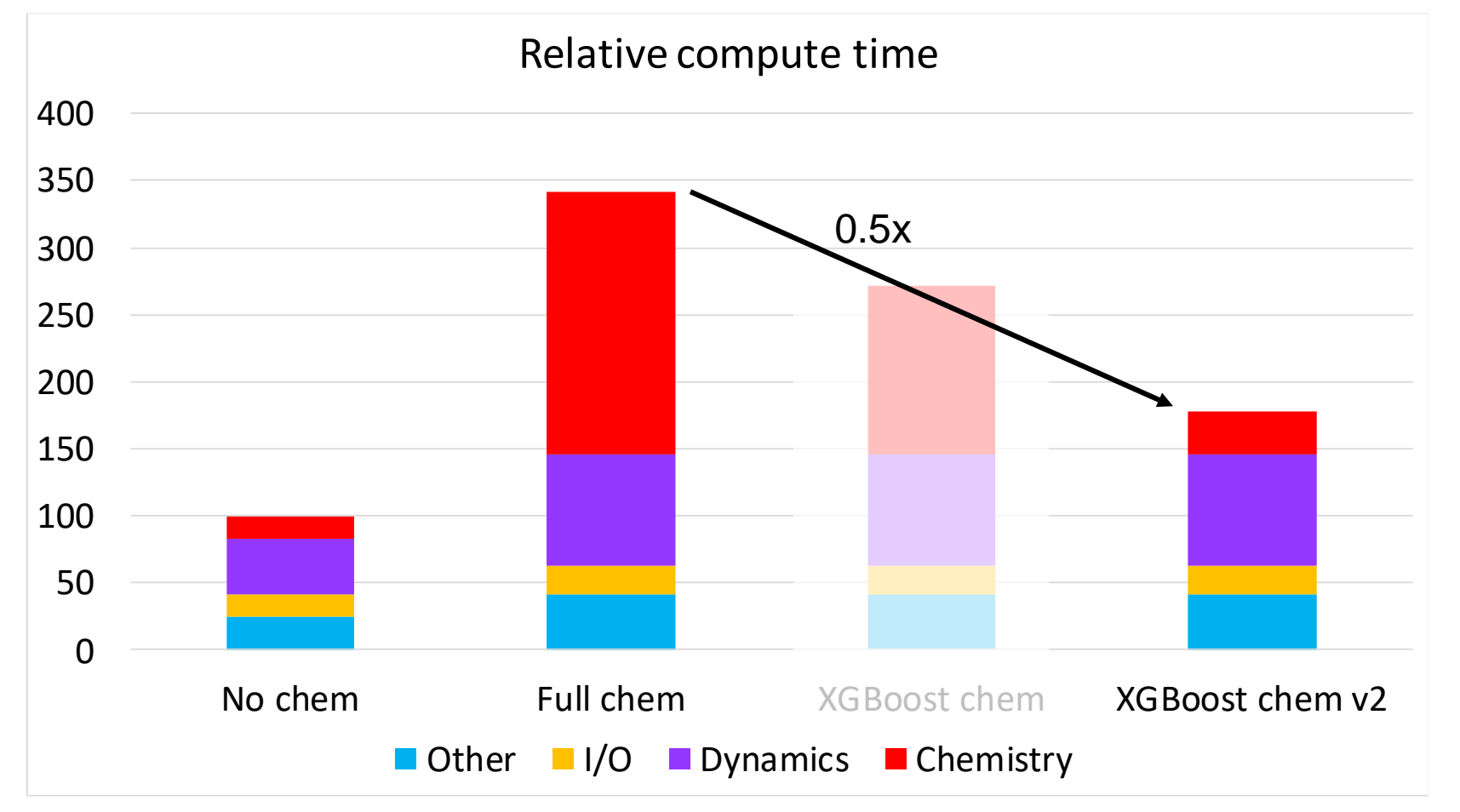

- $\triangleright$  XGBoost chemistry model is now  $\sim$ 2 times faster than reference model
- $\triangleright$  Chemistry >6x faster than before, dynamics becomes bottleneck

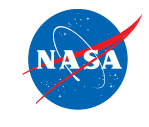

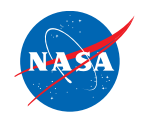

## **Summary**

- $\triangleright$  Machine learning can help speed up air quality models by at least 2-5x
- $\triangleright$  Benefits:
	- Better use of satellite observations
	- Improve (short to medium-term) air quality forecasts
- $\triangleright$  Ongoing work:
	- Train on very large data sets (>1 TB)
	- Better coupling between CPU and GPUs (model side)
	- Dynamics for >200 chemical species is still slow

Keller and Evans: Application of random forest regression to the calculation of gas-phase chemistry within the GEOS-Chem chemistry model v10, GMD, 2019.

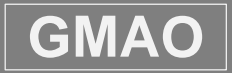

National Aeronautics and Space Administration

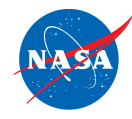

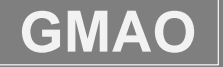

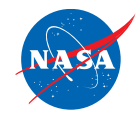

#### **Machine learning model remains stable over the long-term**

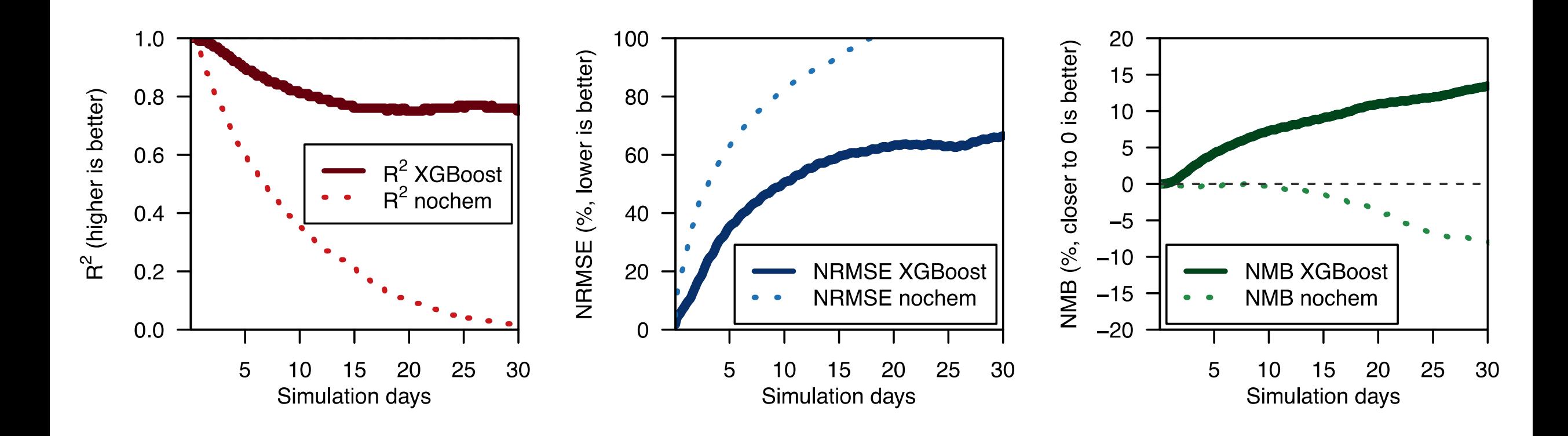

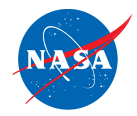

### **Impose chemical constraints on ML model to improve (long-term) accuracy**

#### **1. Distinguish between short-term vs. long-term species**

Long-lived (tendencies):  $[X_i]_{T+\triangle T} = [X_i]_T + f(k, J, [X])$ Short-lived (steady state):  $[X_i]_{T+\Delta T}$  = f(**k, J, [X]**)

**2. Predict NO + NO<sup>2</sup> combined (NOx family approach)**

$$
\text{VOC}/\text{HO}_x \leftrightarrow \left(\begin{array}{c} \text{NO} \\ \text{I} \\ \text{NO}_2 \end{array}\right) \leftrightarrow O_x \text{(Ozone)}
$$

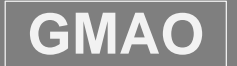

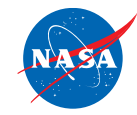

#### **Neural network has weaker performance than tree methods** Training samples: 20000 data points sampled from **uniform distribution** ural network has weaker performan

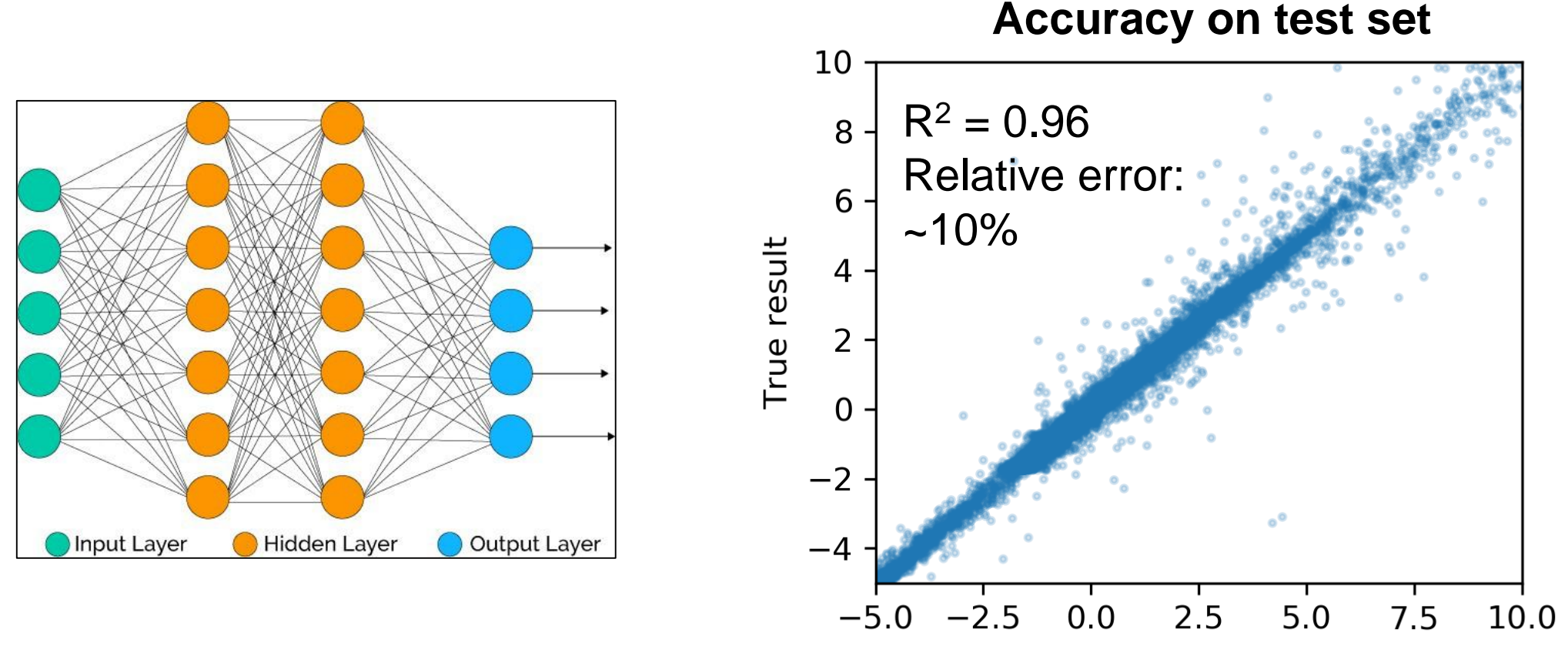

2 hidden layers, 300 neurons each

- Courtesy of J. Zhuang, M. Kelp (Harvard)
- ▶ Normalization? Split mechanism (e.g. day/night)?

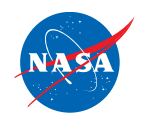

## **Many input features have multiple modes**

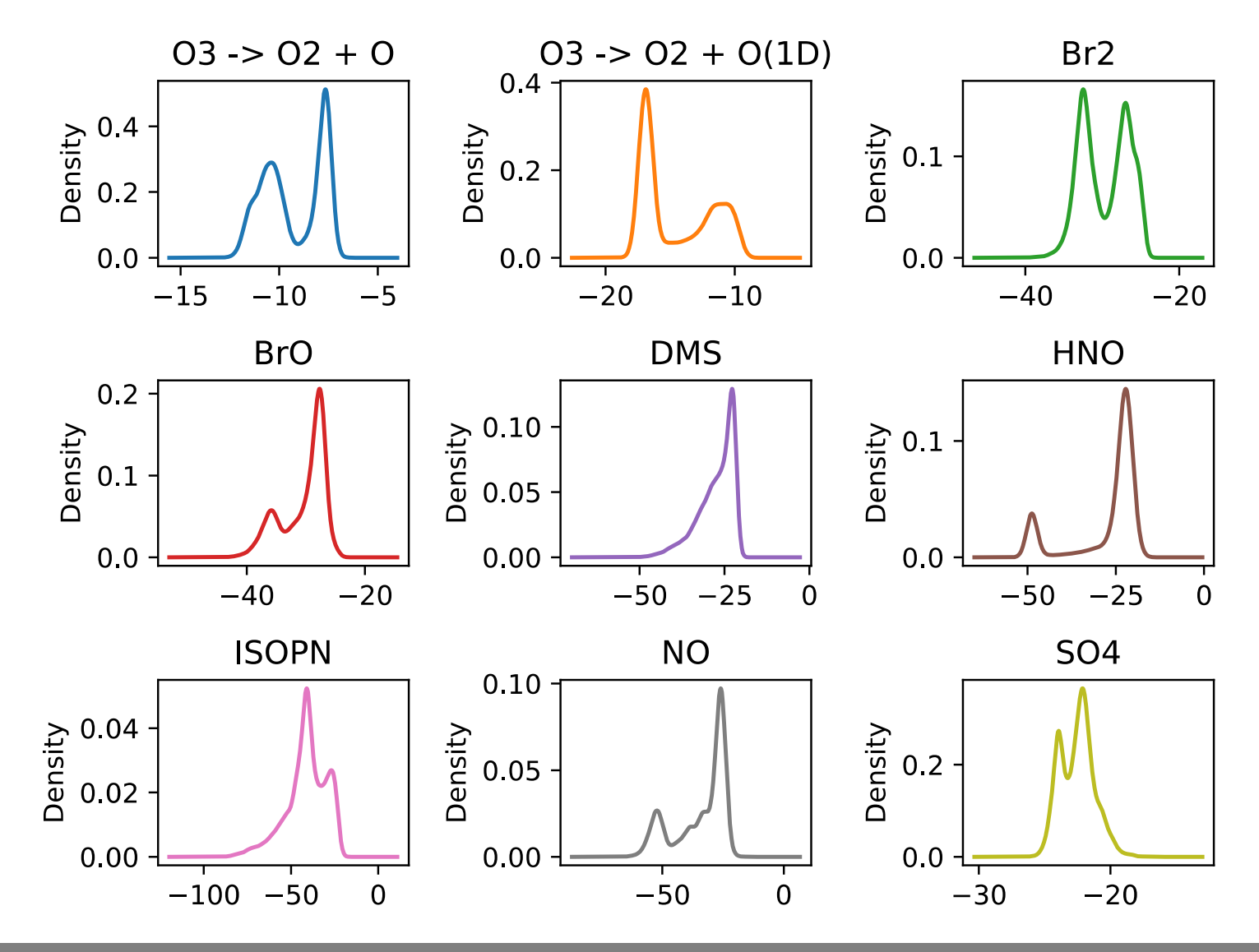

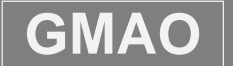

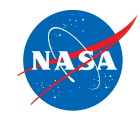

#### **Random forest / XGBoost solutions reflect known features of chemical kinetics**

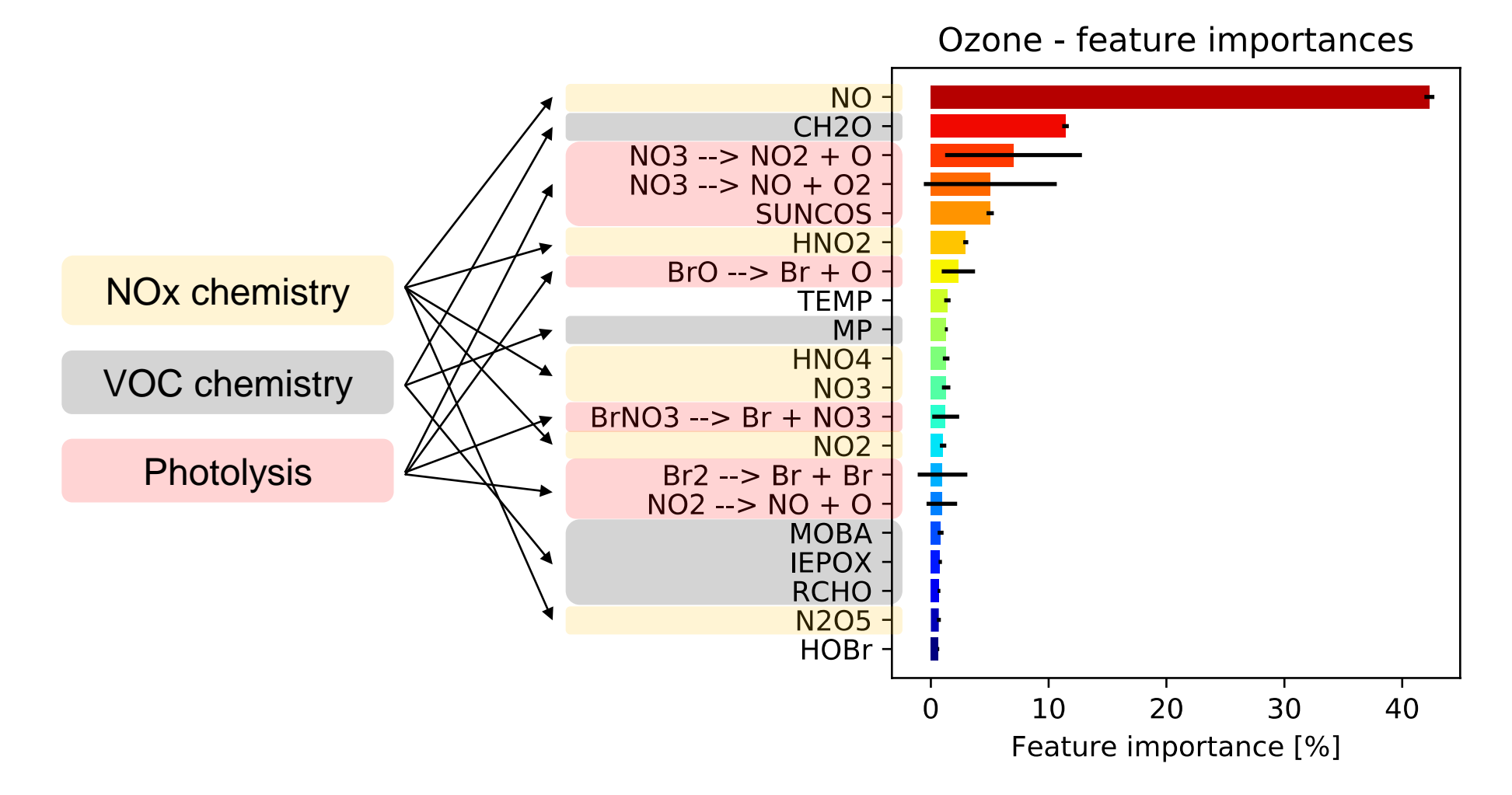

 $\textbf{GMAO} \parallel$  Global Modeling and Assimilation Office

christoph.a.keller@nasa.gov

# NCCS GPU Clusters

## Hardware

- Legacy ML Cluster:
	- 24x2 CPU Cores
	- 512GB Memory
	- 2 Nodes with 4x16GB NVIDIA V100 GPUs each
	- 1 Node with 8x16GB NVIDIA V100 GPUs
- (New) GPU Cluster:
	- 20x2 CPU Cores
	- 768GB Memory
	- 22 Nodes with 4x32GB NVIDIA V100 GPUs

# Software

- CentOS 7
- NVIDA Software
	- CUDA
	- cuDNN
	- NCCL
- Anaconda3
	- We have a few curated environments with some of the standard ML frameworks.
	- Users can create and customize personal environments.
	- <https://www.nccs.nasa.gov/nccs-users/instructional/Anaconda>
	- [https://www.nccs.nasa.gov/sites/default/files/Anaconda\\_on\\_Adapt\\_0.pdf](https://www.nccs.nasa.gov/sites/default/files/Anaconda_on_Adapt_0.pdf)
- Modules (Compilers/MPI/Misc)
- JupyterHub
	- jh-ml.nccs.nasa.gov

## Gaining Access

• I believe that you are just a support ticket away from access as existing users. Just ask for access to the ADAPT GPU resources by emailing [support@nccs.nasa.gov](mailto:support@nccs.nasa.gov)

## Using the GPUs

- GPUs are accessible through Slurm only.
	- sbatch
	- salloc

## Questions?

[https://www.nccs.nasa.gov/nccs-users/instructional/adapt](https://www.nccs.nasa.gov/nccs-users/instructional/adapt-instructional/adapt-gpu/)instructional/adapt-gpu/

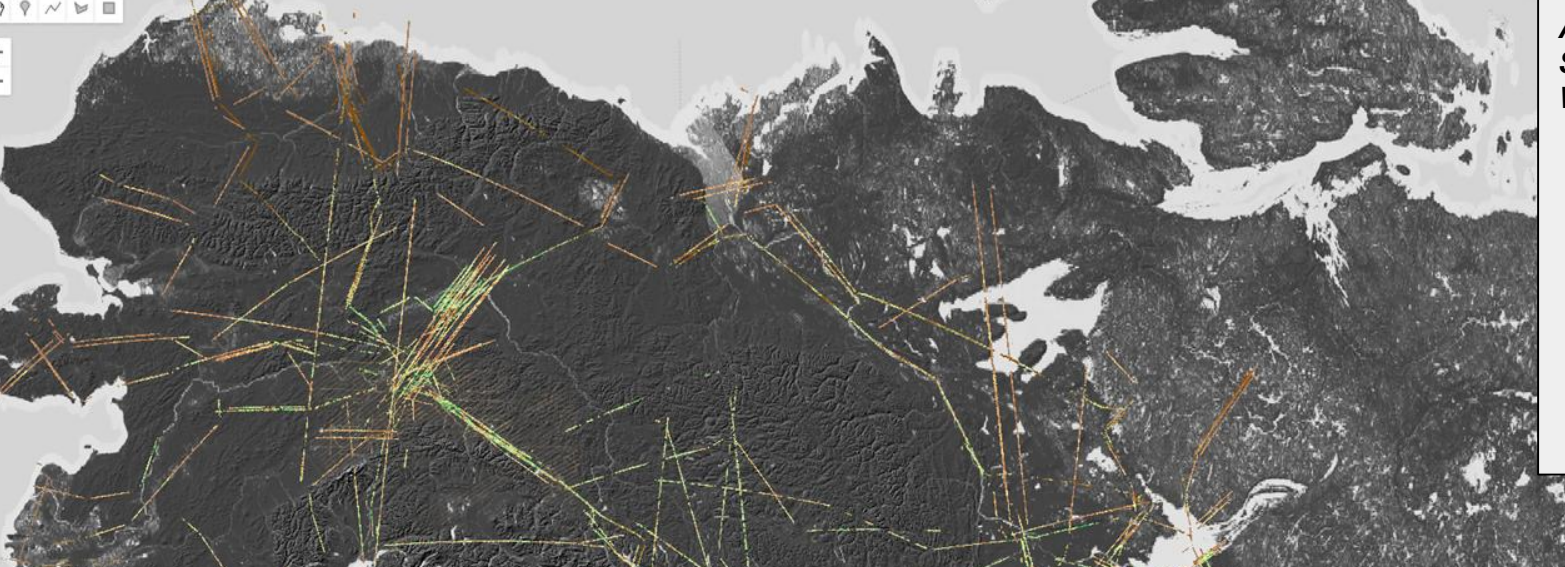

#### *ABoVE Vegetation Structure & Function Working Group*

Paul Montesano Matt Macander Amanda Armstrong Laura Duncanson John Armston Chris Neigh Abhishek Chatterjee Ben Poulter Jan Eitel Naiara Pinto et al.

### Gridded LVIS L2 vegetation structure estimates for ABoVE analyses

Paul Montesano | [paul.m.montesano@nasa.gov](mailto:paul.m.montesano@nasa.gov) Matt Macander | [mmacander@abrinc.com](mailto:mmacander@abrinc.com)

*Enriching LVIS Level 2 data of forest structure with estimates of cover and processing to analysis-ready grids for storage on ABoVE Science Cloud*

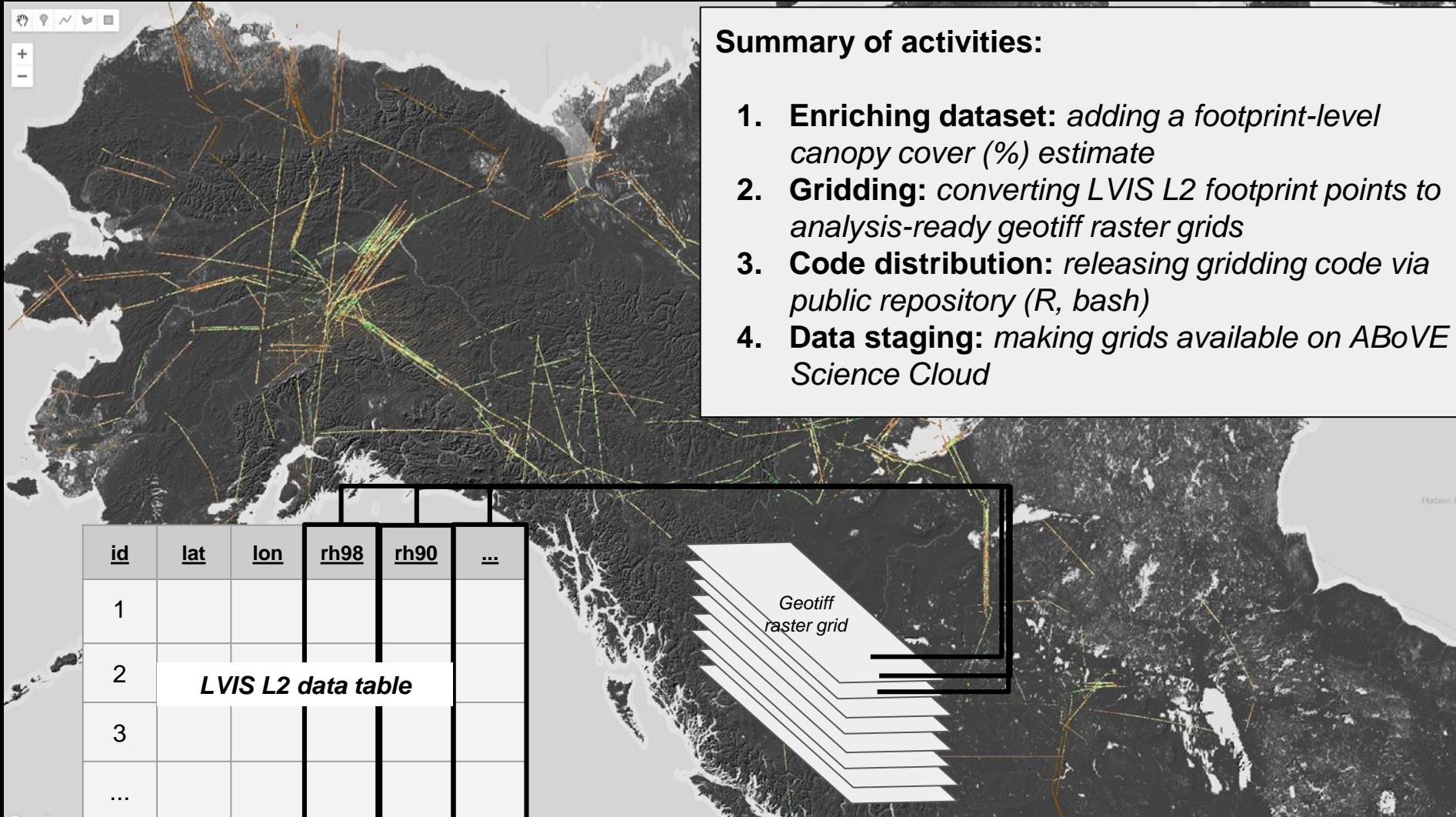

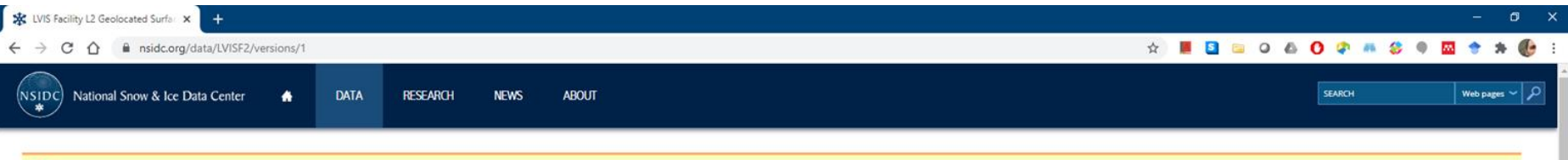

A Due to unplanned system maintenance taking place on Monday. September 14th from 7:30 a.m until further notice (USA Mountain Time), the following data collections are not available: AMSR-E. Aquarius, High Mountain Asia, I MODIS, NISE, SMAP, and VIIRS.

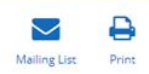

#### Data Set ID: LVISF2 NASA

#### LVIS Facility L2 Geolocated Surface Elevation and Canopy Height Product, Version 1

This data set contains Level-2 geolocated surface elevation and canopy height measurements collected by the NASA Land, Vegetation, and Ice Sensor (LVIS) Facility, an airborne lidar scanning laser altimeter. The data were c Ecology Program campaign, the Arctic-Boreal Vulnerability Experiment (ABoVE), or of the Global Ecosystem Dynamics Investigation (GEDI) mission.

#### This is the most recent version of these data.

#### Version Summary: See more ▼

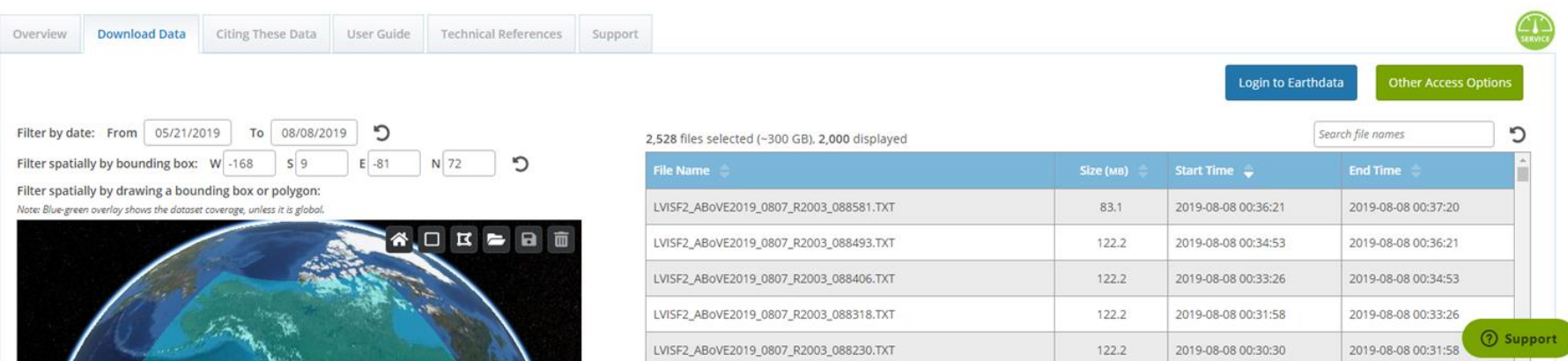

#### What is LVIS L2 lidar data? <https://nsidc.org/data/LVISF2/versions/1>

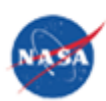

Data Set ID: LVISF2

LVIS Facility L2 Geolocated Surface Elevation and Canopy Height Product, Version 1

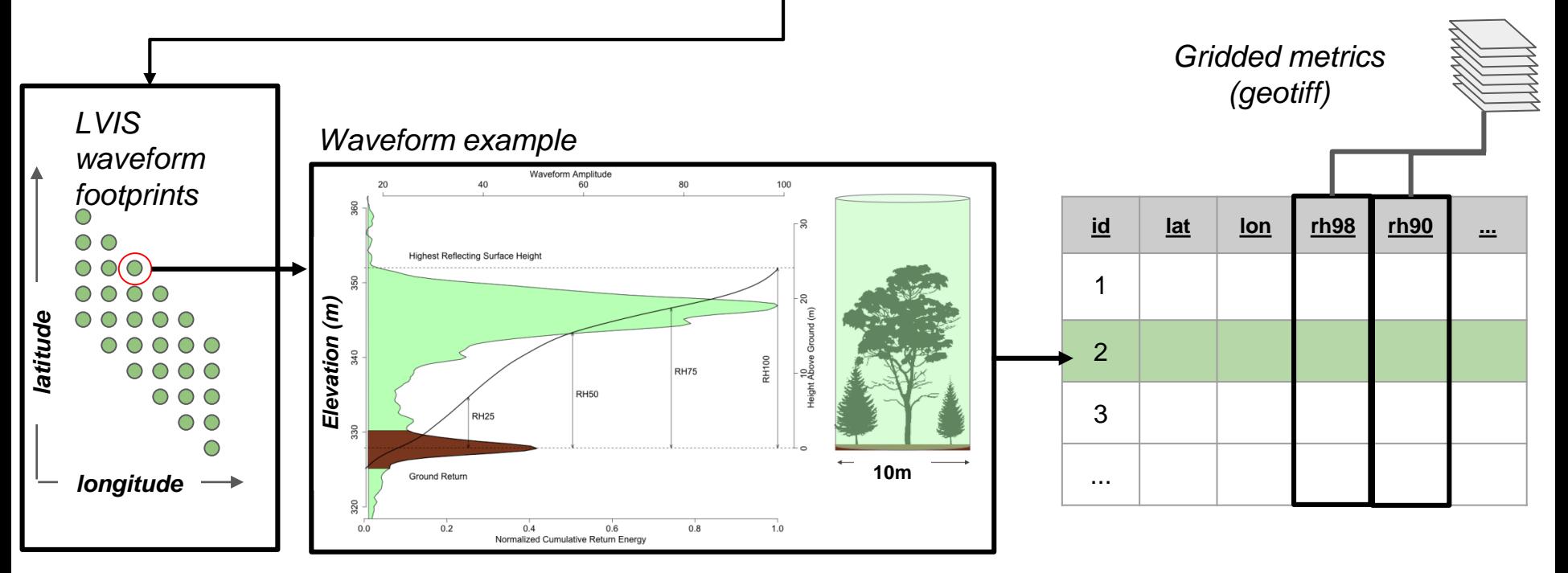

**Example of gridded LVIS L2 vegetation canopy height (rh98)**

Vegetation Height (m) l 0  $\vert$ 3 6 9

12 15  $18$ 

ogl

*Preliminary LVIS 2019 grid Talkeetna, AK*

Terms of Use Report a map error

 $\blacksquare$ 

Satellite

Gray

 $\frac{1}{3} \frac{1}{r}$ 

Map

Layers

#### **ABoVE LVIS grids:** accessible on ADAPT (ASC)

**Main directory:**

/att/pubrepo/ABoVE/intermediate/LVIS/ **code/** → *R code will be placed here*

**Organized by year of airborne campaign:**

2019/ 2017/

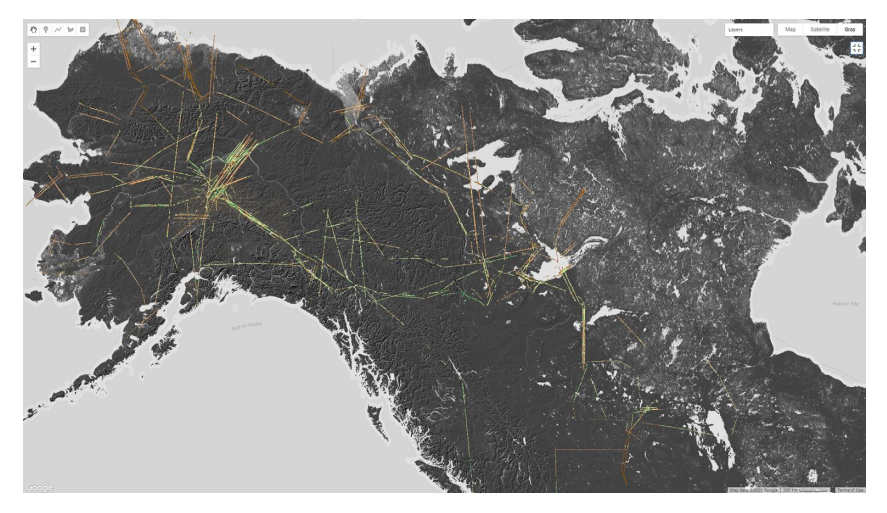

**Each year's 'output' directory holds 3 subdirs:**

2019/output/

 $\phi$  footprints/  $\rightarrow$  spatial 'footprints' of each gridded flightline (shp | kml) **metrics/** → gridded LVIS L2 metrics by *flightline name* **metrics\_vrts/** → virtual mosaics of all flightlines by *metric name*

#### **\_footprints/**: spatial footprints (shp | kml)

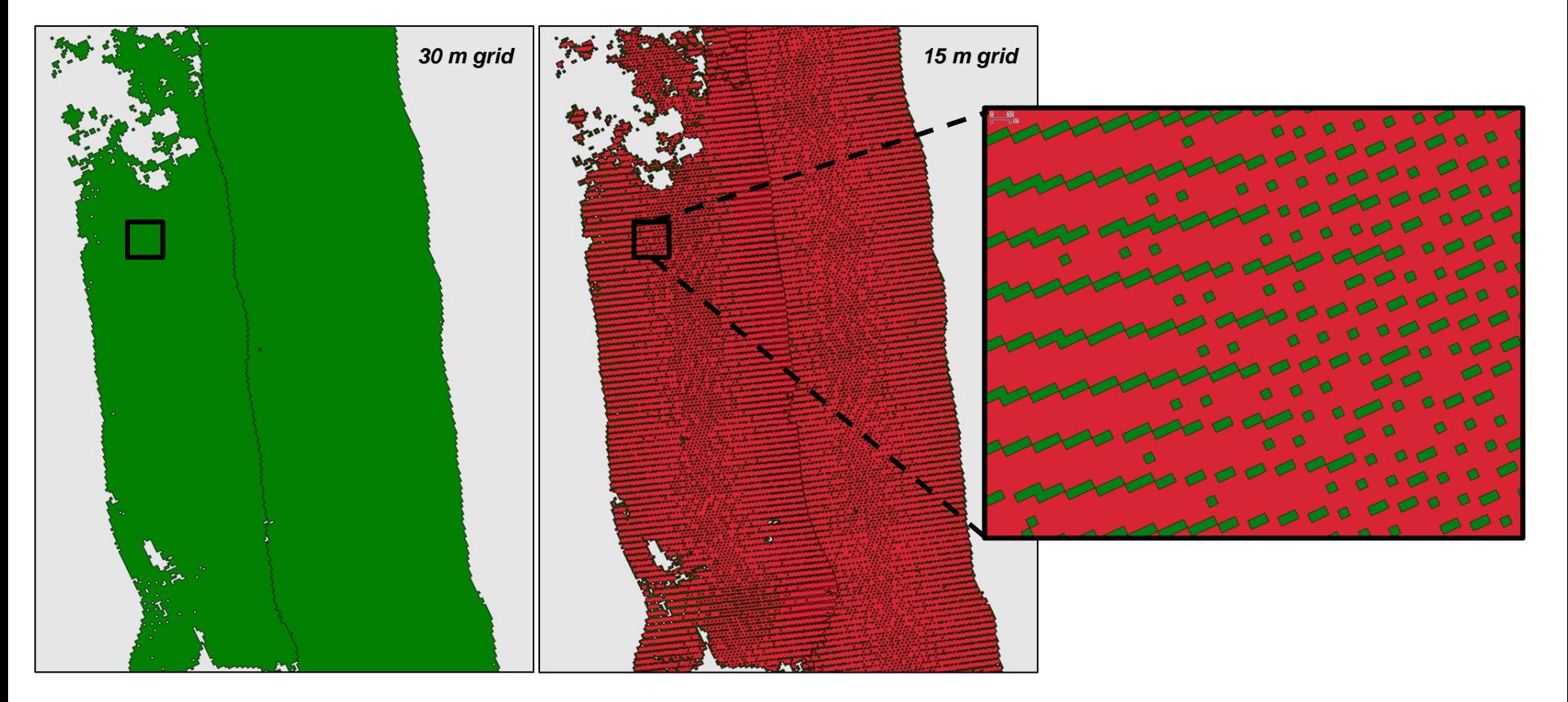

#### **metrics/**: grids organized by LVIS flightline name

31 grids of metics for each flightline name

- 23 relative height metrics  $(*RH^*$ .tif)
- 5 canopy cover proxies (\*retge\*.tif)
- 1 canopy complexity (\*COMPLEXITY\*.tif)
- 1 ground elevation  $(*ZG^*.)$
- 1 LVIS footprint count (\*lvis\_pt\_cnt\*.tif)

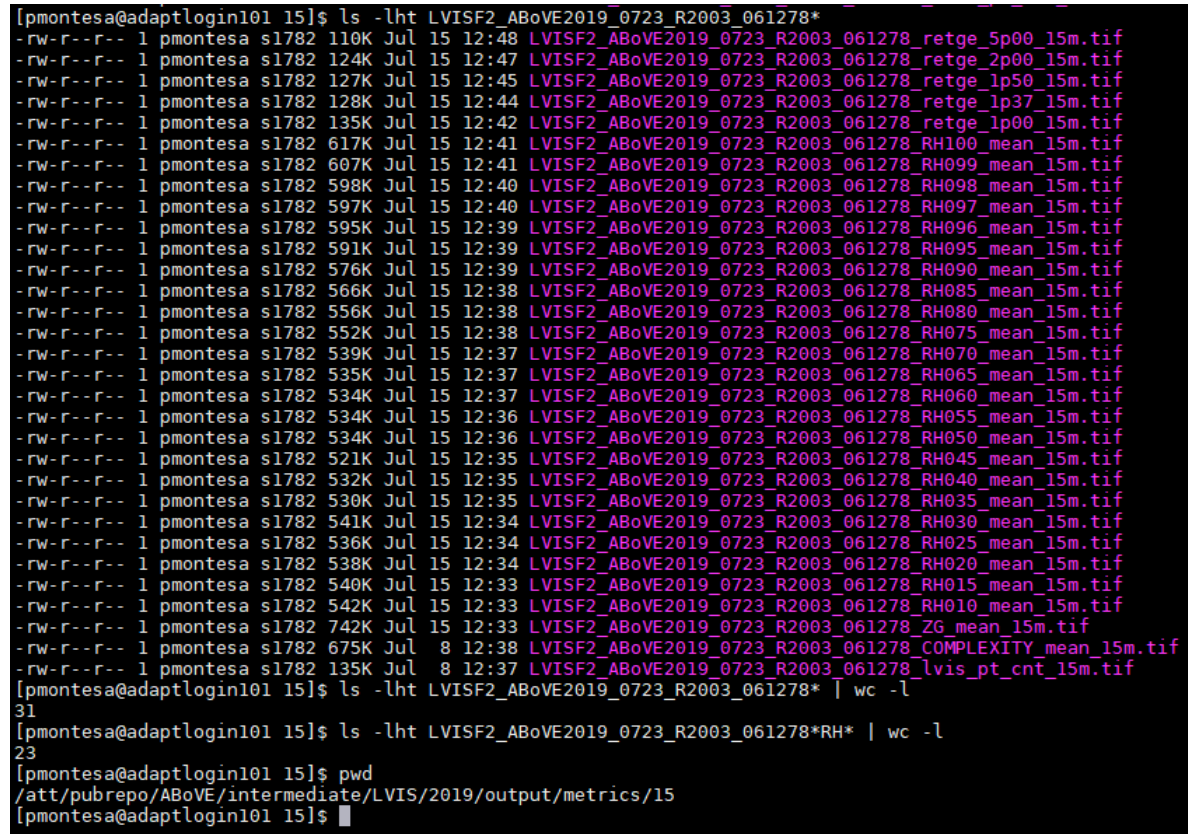

#### **code/**: R and shell scripts

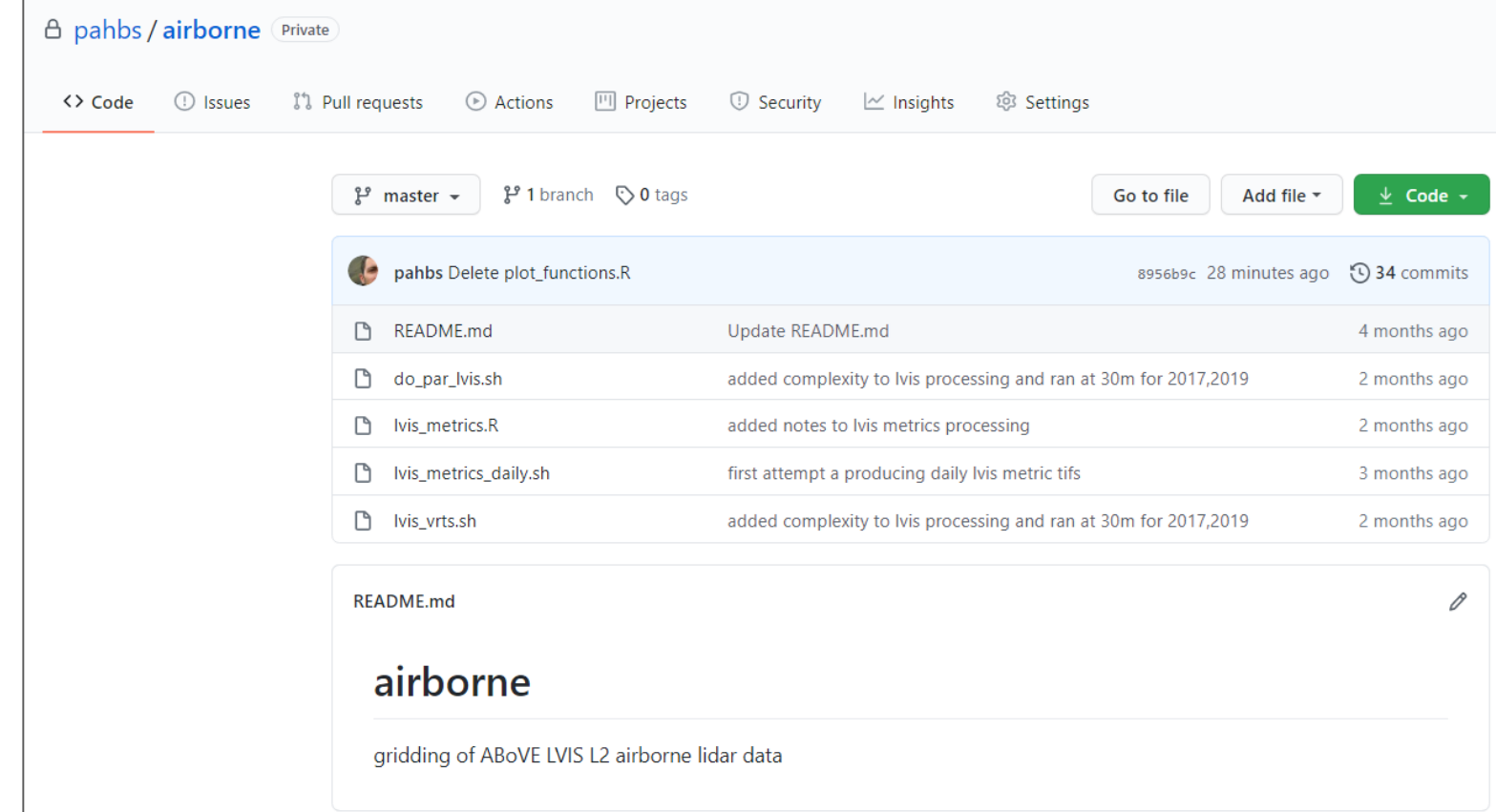

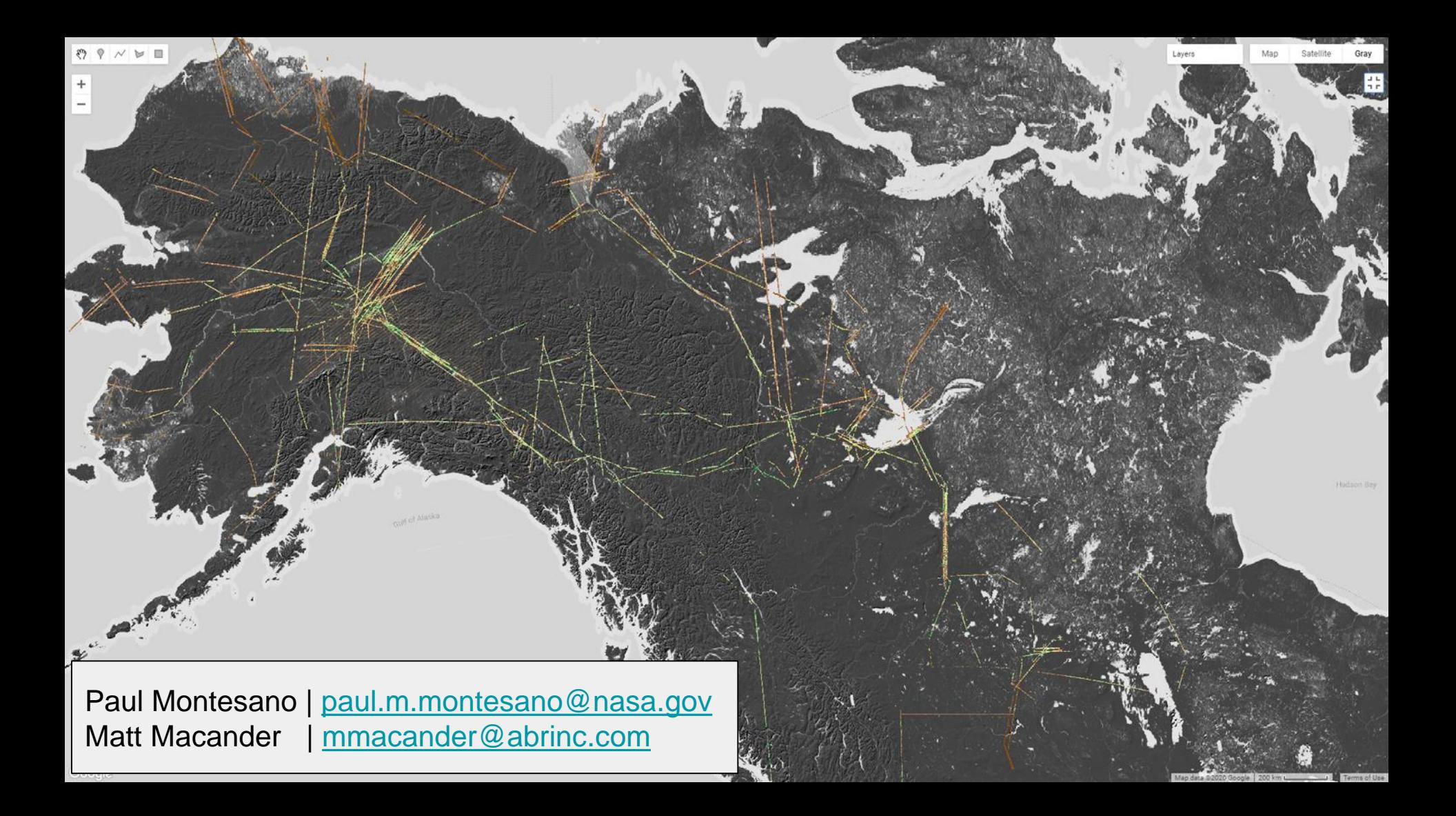

#### Extra slides below

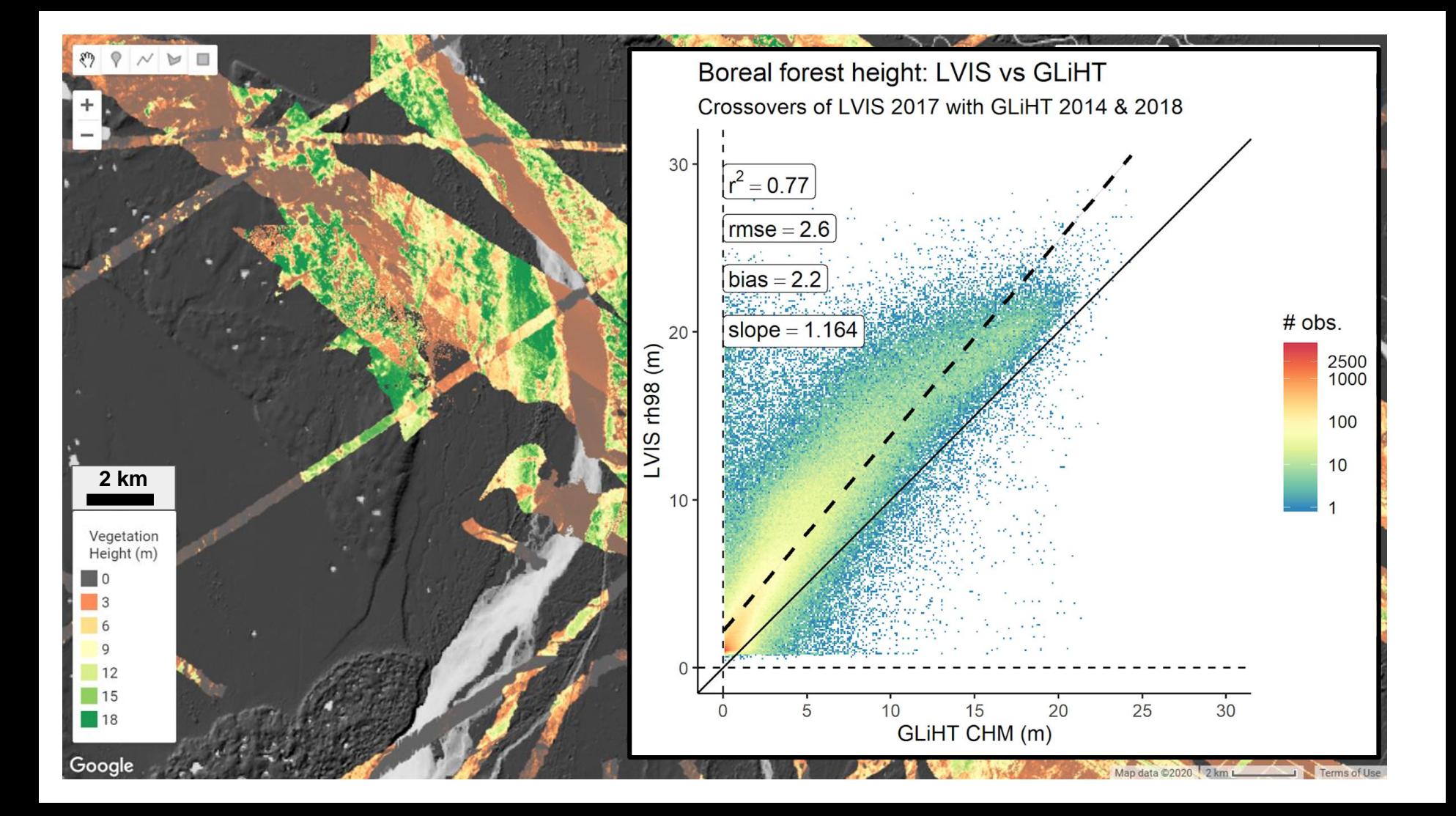

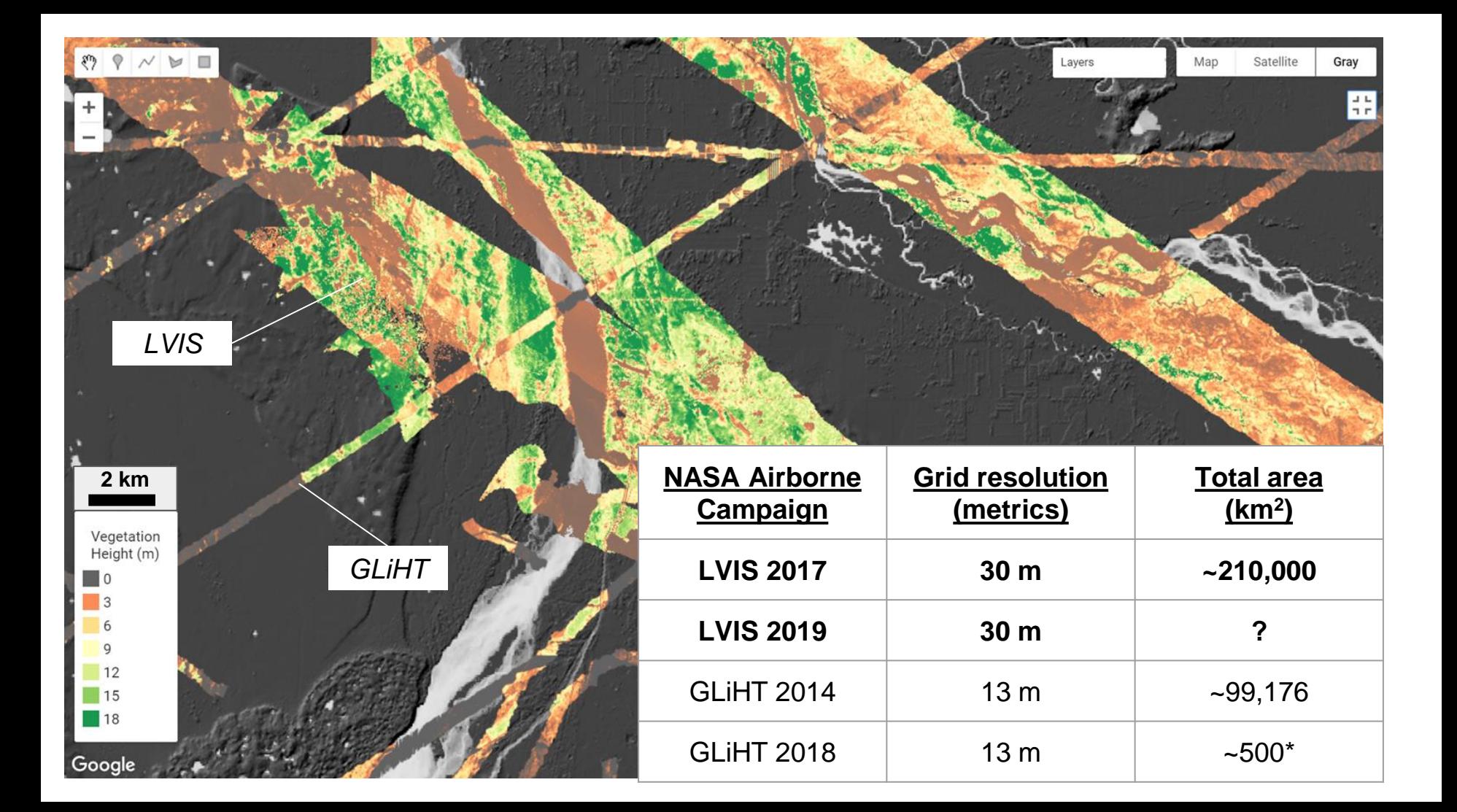

### LVIS-Facility and LVIS-Classic on the G-V

- ABoVE 2019: fly both LVIS-Facility and LVIS-Classic on NASA G-V
- FOV of both instruments will be positioned so they overlap on the ground
- Camera system in LVIS-Classic view port (~3sec interval) п
- Coverage per hour in the G-V (once at altitude): 1440 km2 (200m/s, 2km) swath). 38,000' flight altitude, 8-10 hour flights.
	- \* Coverage per hour once at altitude: 1440km<sup>2</sup> (200m/s, 2km swath)
- Note: LVIS Classic and Facility have the same build configuration, but Facility is the updated/modernized version of Classic
	- **LVIS-Facility Instrument** 
		- \* Swath width (0' 3000'): 2 km?
		- Nominal Footprint diameter: 10 m
		- ❖ Footprint spacing: 10m along and 10m across track
		- Laser specs: 1064 nm wavelength, 5ns pulsewidth, rate: 4000 Hz.
		- Digitization of outgoing and return waveforms at 1000MHz

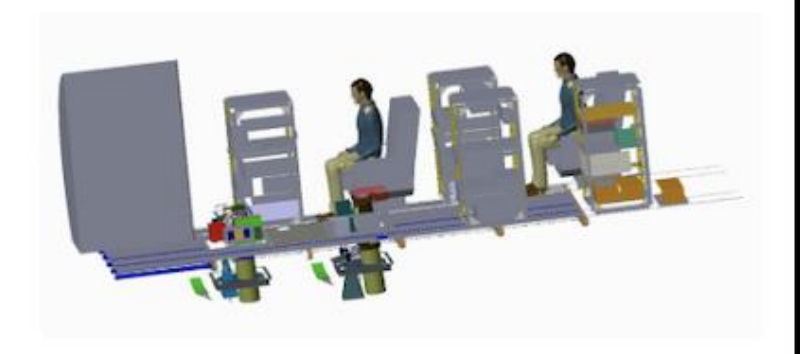

#### **LVIS-Classic Instrument**

- \* Swath width (0' 3000'): 2.1 -2.3 km?
- Nominal Footprint diameter: 20 m
- ♦ Footprint spacing: 17m along and 17m across track
- ♦ Laser specs: 1064 nm wavelength, 9 ns pulsewidth, rate: 1000 Hz.
- Digitization of outgoing and return waveforms at 1000MHz

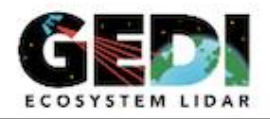

**GEDI Science Team Meeting** August 6-8, 2018

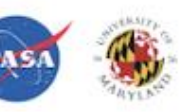

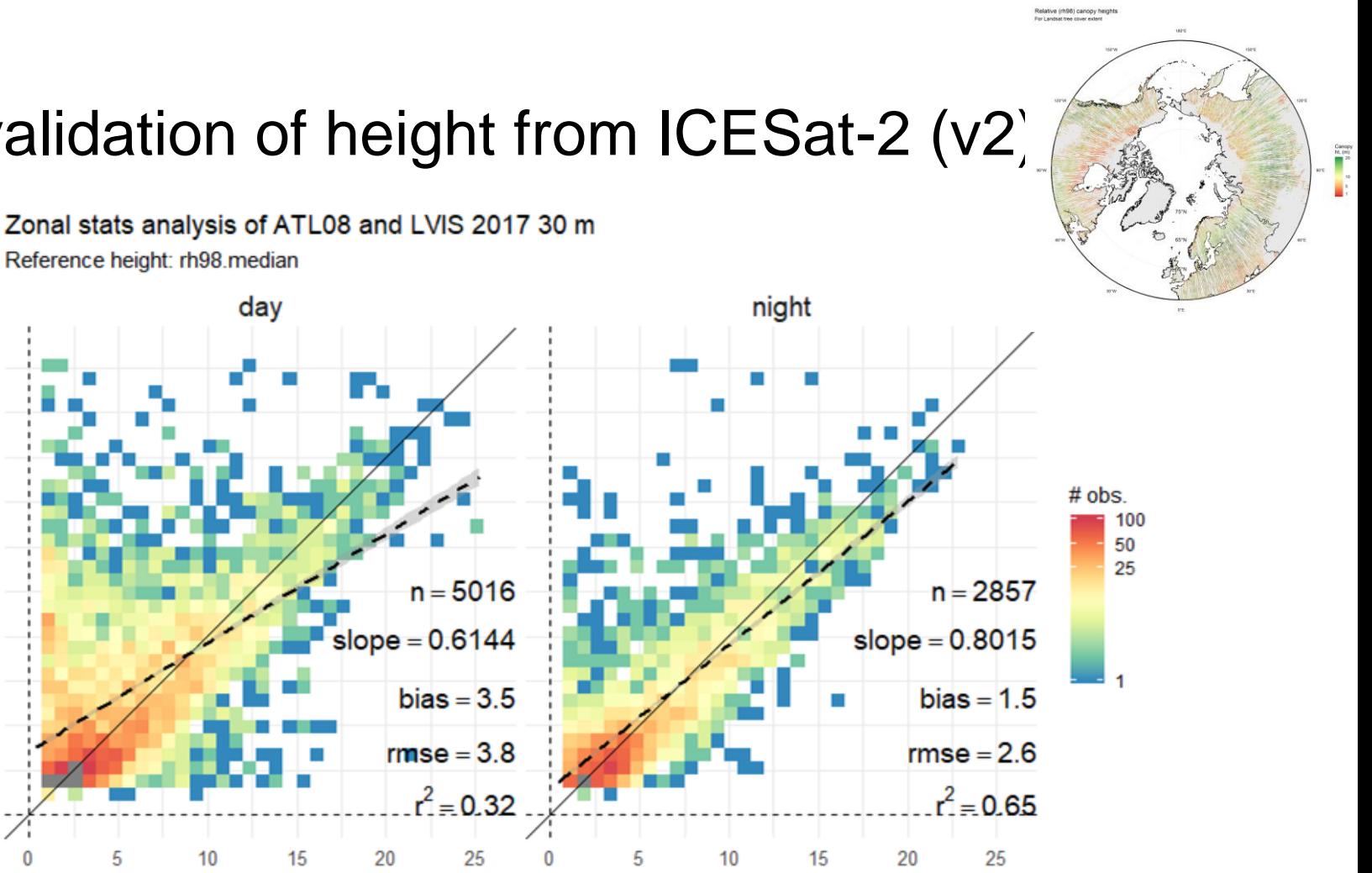

**LVIS** validation of height from ICESat-2 (v2)

Reference height: rh98.median day 25 Height (m); ATL08, rh95<br>a<br>a<br>a 5  $0 -$ 

Height (m); rh98.median

 $10$ 

#### **GLiHT** validation of height from ICESat-2 (v2)

Zonal stats analysis of ATL08 and GLiHT 13 m

Reference height: rh80.median

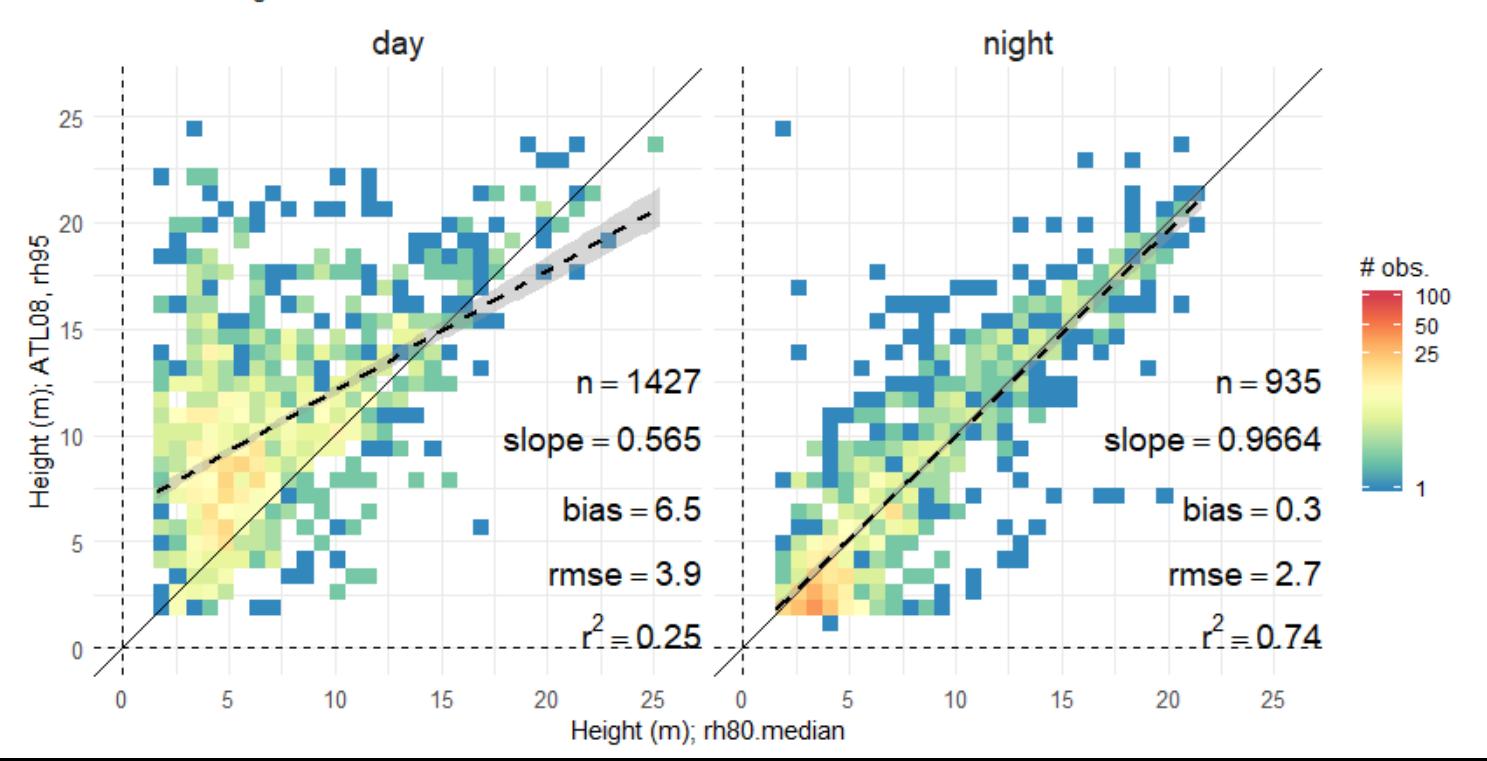

#### ICESat-2 (v2), GLiHT and UAS

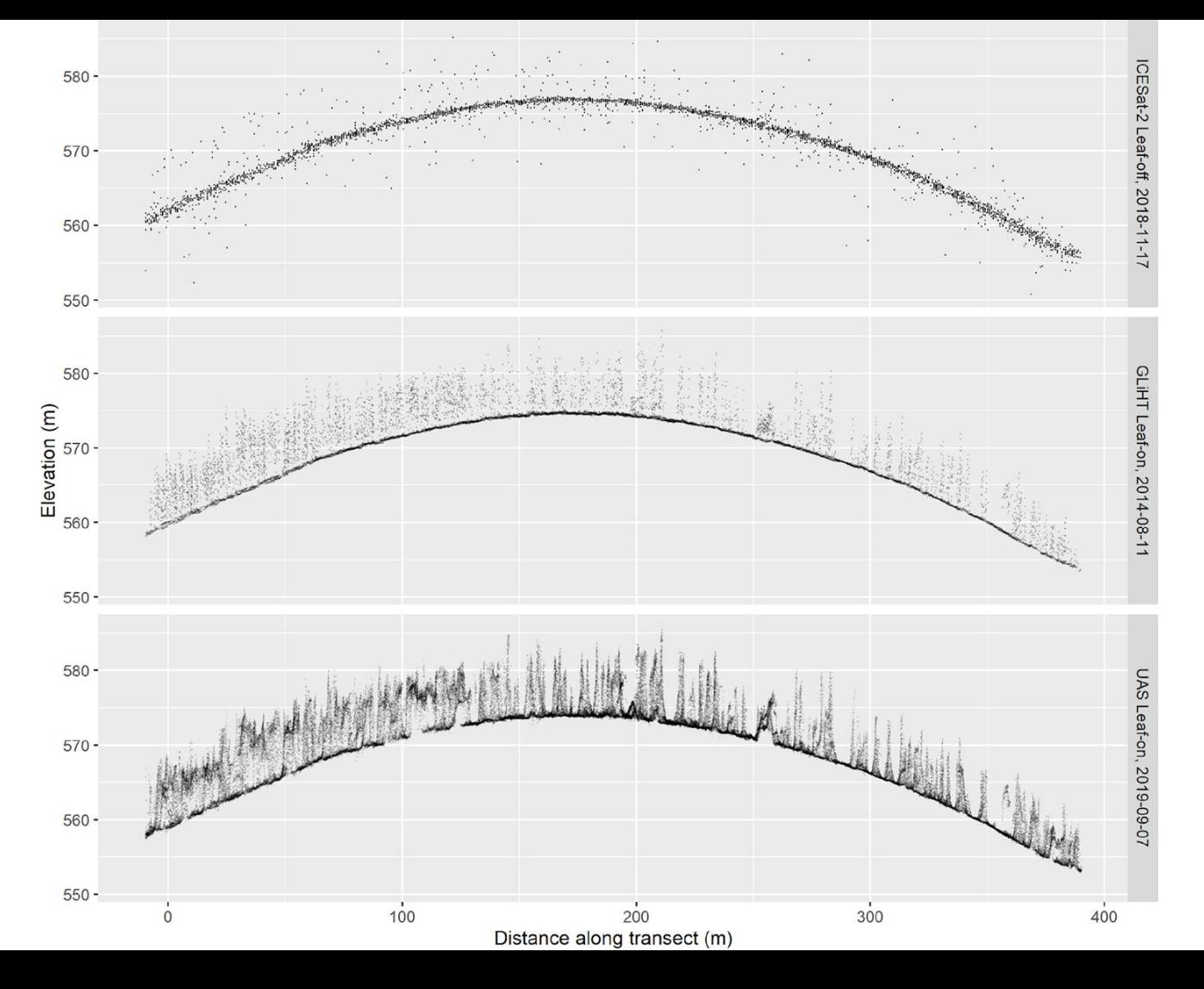

#### GLiHT and UAS, Canopy Structure and Composition

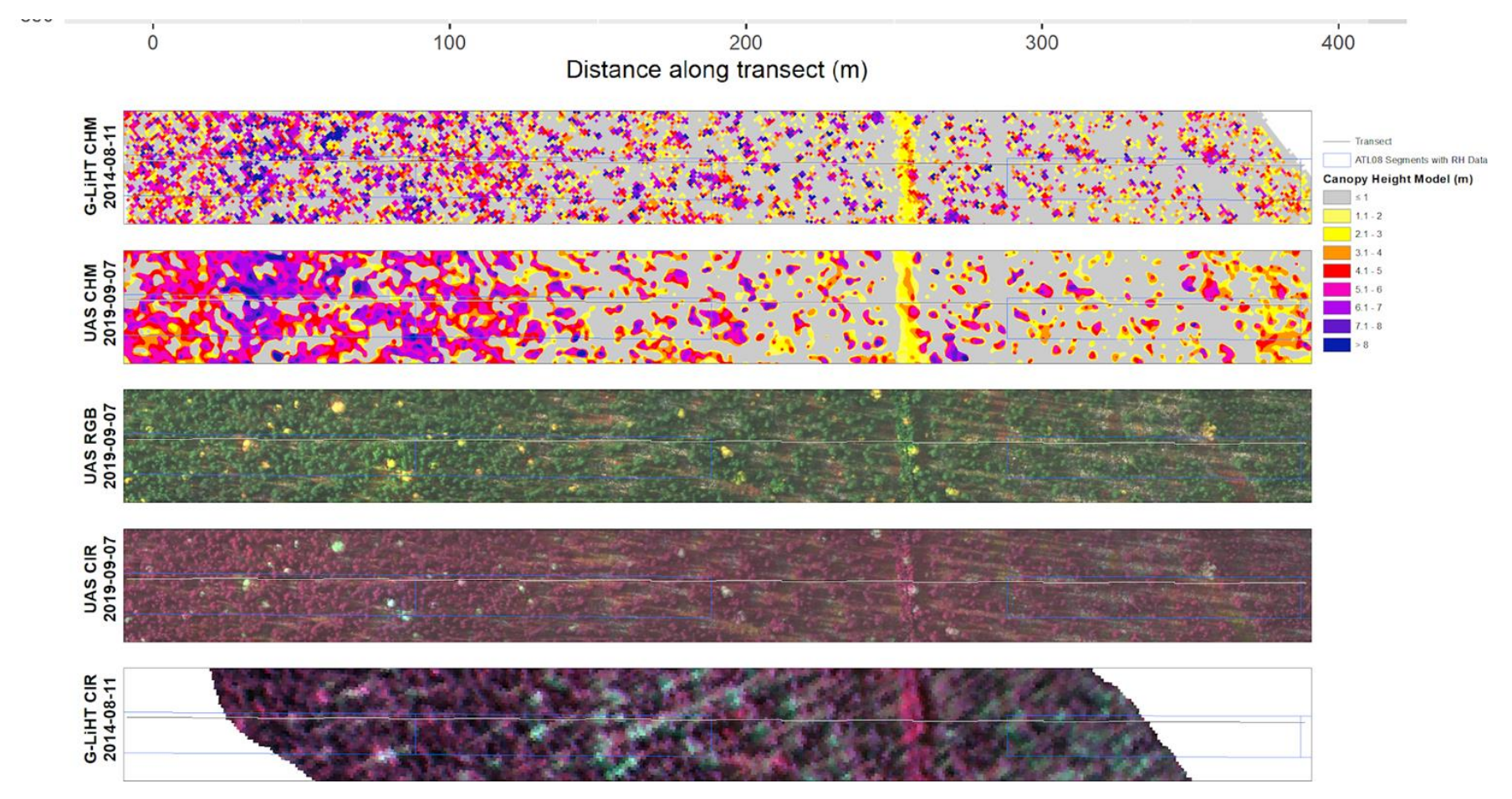

#### Nighttime low power may be useful for small trees

*Note: in June 2020, this will be updated and re-evaluated with v3 ATL08* Zonal stats analysis of ATL08 and GLIHT 13 m

Reference height: rh80.median

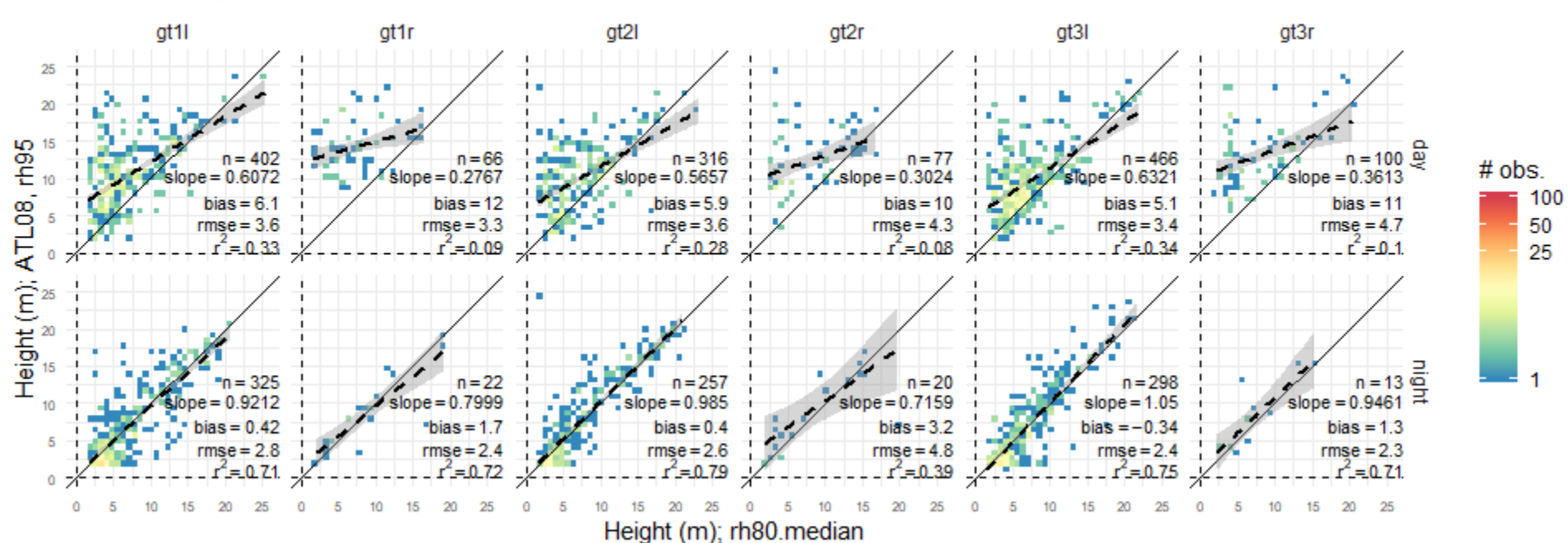

#### What is LVIS tree canopy cover?

#### Tree canopy cover: LVIS & GLiHT

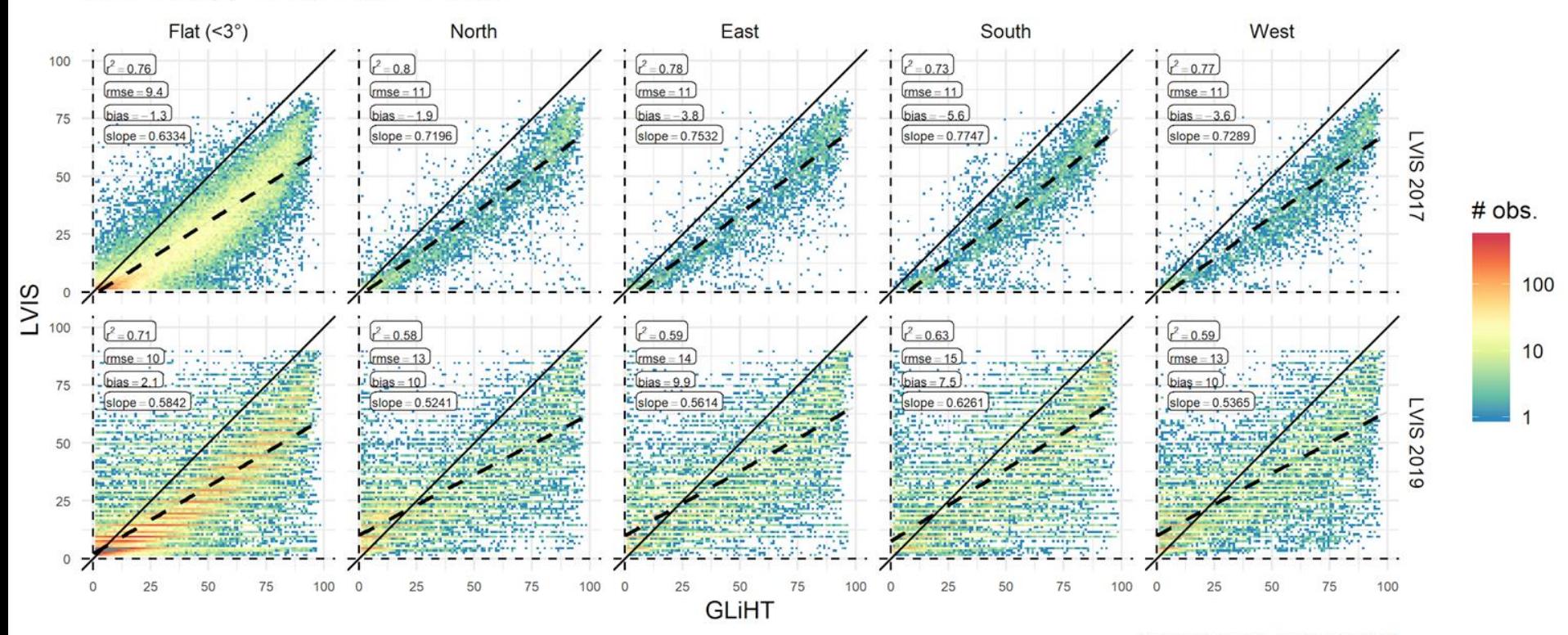

Source: above\_lidar\_chk.Rmd

Boreal forest growth  $(m yr^{-1})$ 

#### Deriving boreal forest growth rates

LVIS gridded height estimates linked to Landsat forest age are used to evaluate forest growth variations across the boreal.

PI Chris Neigh

Co -Is: Paul Montesano, Ben Poulter, Joe **Sexton** 

Synthesis: Abhishek Chatterjee

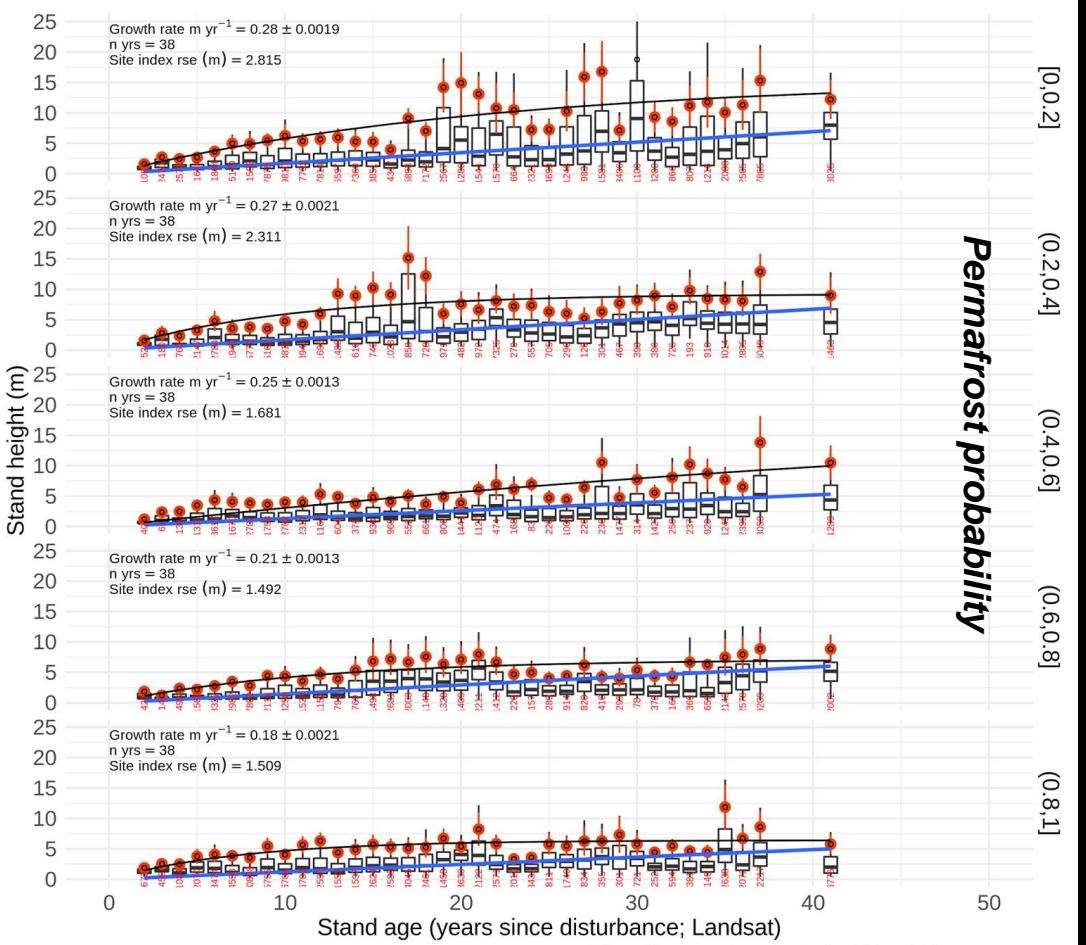

Airborne lidar & spaceborne (Landsat) multi-decadal chronosequence